# <span id="page-0-0"></span>Stat 428/528: Advanced Data Analysis 2

#### Chapters 5: Paired Experiments and Randomized Block Experiments

March 5, 2019

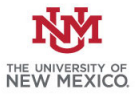

Chapters 5: Paired Experiments and Randor [Stat 428/528: Advanced Data Analysis 2](#page-140-0) March 5, 2019 1/141

A randomized block design is often used instead of a completely randomized design in studies where there is extraneous variation among the experimental units that may influence the response.

- $\triangleright$  A significant amount of the extraneous variation may be removed from the comparison of treatments by **partitioning the** experimental units into fairly homogeneous subgroups or blocks.
- If the subjects come from different groups but are fairly homogeneous within these groups, then it might make sense to use a randomized block design, where you estimate the effect of being in different groups.

—— Blocks for medical patients could be based on say, sex, age category, or whether or not the person smokes. Subjects within each block are then randomly assigned to the possible treatments.

In a randomized block design, you estimate effects contributed by each block as well as the treatment effects.

Example (Boys Shoes): want to measure the durability of the soles A and B.

10 boys were selected at random.

—— Each boy was given a pair of shoes.

——Each pair had 1 shoe with the old sole (Sole A) and 1 shoe with the new sole (sole B).

—— For each pair of shoes, the sole type was randomly assigned to the right or left foot.

 $\blacktriangleright$  Block: boy

▶ Treatment: Sole A and Sole B

Example:

There might be differences in soil fertility in different plots of land.

—— Researchers wanted the effect of fertilizer (for example) to be estimated

——Needed to account for the fact that some plots of land might have had different types of soil

——Differences in crop yield depended on both the treatment (type of fertilizer) and block (type of soil).

—— The desire is to account for the effect of the soil when estimating the effect of the fertilizer.

Beecher (1959): treatments to relieve itching.

- $\triangleright$  10 patient volunteers, all male and between 20 and 30 years old.
- $\triangleright$  7 treatments : 5 drugs, a placebo, and no drug to relieve itching.
- Each subject was given a different treatment on seven study days. —— The time ordering of the treatments was randomized across days. ——Time ordering is not part of the statistical analysis but is scientifically a good idea

——This helps reduce any accident effect due to time ordering.

 $\triangleright$  Except on the no-drug day, the subjects were given the treatment intravenously, and then itching was induced on their forearms using an effective itch stimulus called cowage.

—— The subjects recorded the duration of itching, in seconds.

 $\triangleright$  The data are given in the table below. From left to right the drugs are: papaverine, morphine, aminophylline, pentobarbitol, tripelenamine.

### ANOVA: randomized block design

Here the subjejcts are treated as blocks because some subjects might have different mean levels of itchiness than others, and the effect of the treatments should have these differences accounted for.

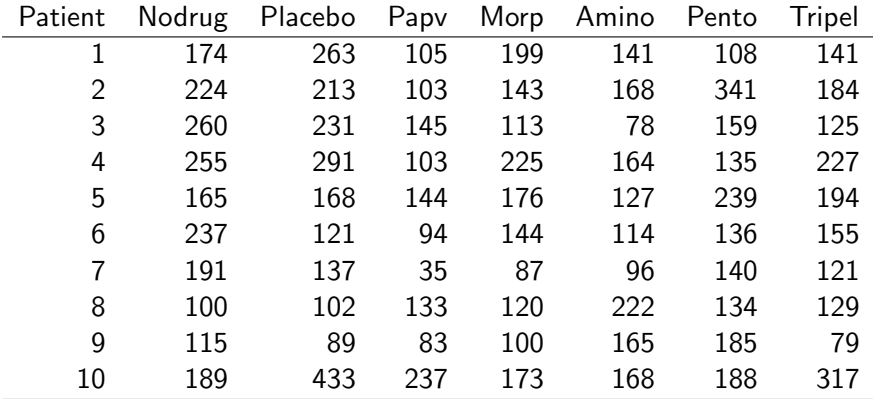

# ANOVA: itching data example

Figure: boxplot of mean itching time for each treatment group

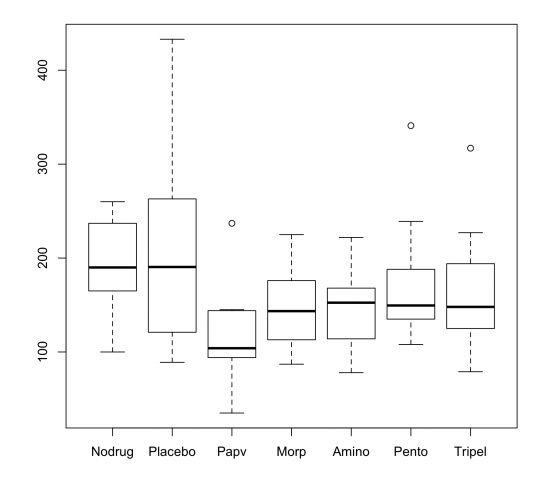

#### ANOVA: itching data example

Figure: boxplot of mean itching time for each individual

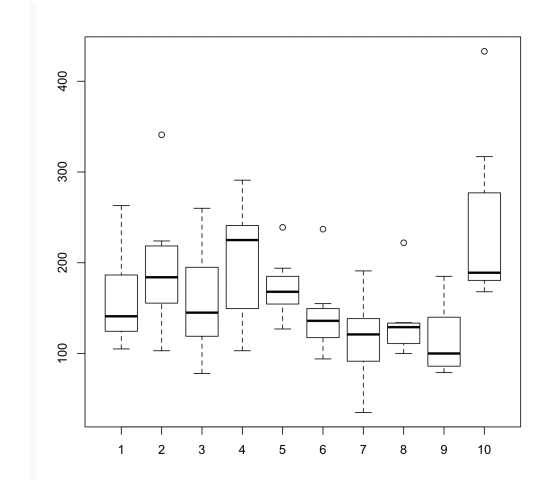

### ANOVA: randomized block design

Now to write the model,  $y_{ii}$  again represents the *j*th treatment for the *i*th block. The model is

$$
y_{ij} = \mu_{ij} + \varepsilon_{ij}
$$

 $\blacktriangleright$  each individual has their own mean.

We can also think of the model this way where  $\mu_{ij} = \mu + \alpha_i + \beta_j$ :

$$
y_{ij} = \mu + \alpha_i + \beta_j + \varepsilon_{ij}, \varepsilon_{ij} \stackrel{iid}{\sim} N(0, \sigma^2)
$$

where  $i = 1, 2, \dots, I$  and  $i = 1, 2, \dots, J$ 

- $\blacktriangleright$   $\mu$  is the grand mean
- $\blacktriangleright$   $\alpha_i$  is the effect of block i (i.e., subject i), and  $\beta_j$  is the effect of treatment j.
- $\blacktriangleright$  Less formally

 $Response = Grand mean + Block effect + Treatment effect$ 

# ANOVA: randomized block design

The ANOVA table can be written as follows,

- $\blacktriangleright$   $\bar{y}$  is the mean of all *IJ* observations
- $\blacktriangleright$   $\overline{y}_{i\cdot}$  is the *i*th block sample mean (the average of the responses in the  $i$  th block)
- $\blacktriangleright$   $\overline{y}_{\cdot j}$  is the  $j$ th treatment sample mean (the average of the responses on the  $i$  th treatment)

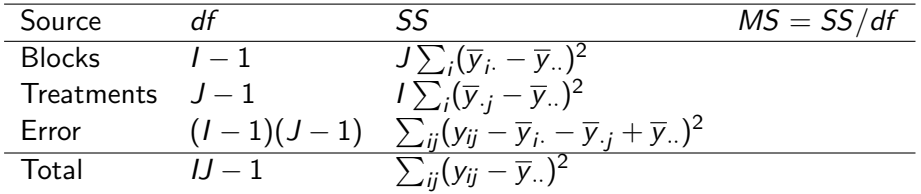

The MS (Mean square) column is filled in using  $SS/df$  for the same row.

Usually you are more interested in testing whether the treatment effects are 0 rather than whether the blocking effects are 0. In other words the hypothesis test of greatest interest is

$$
H_0: \beta_1 = \beta_2 = \cdots = \beta_J = 0
$$

 $\blacktriangleright$  Test statistic

$$
F_{obs} = \frac{MS \text{ Treat}}{MS \text{ Error}}
$$

- ► Under  $H_0$ , F statistic is distributed as F with  $J-1$  numerator degrees of freedom and  $(I - 1)(J - 1)$  denominator degrees of freedom.
- Reject  $H_0$  if  $F_{obs} > F_{crit}$

The randomized block design is used when blocks are very different but observations within blocks would be very similar if the null hypothesis of no treatment effect is true. However, you could test

$$
H_0: \alpha_1 = \alpha_2 = \cdots = \alpha_l = 0
$$

using an  $F$  test based on

$$
F_{obs} = \frac{MS \text{ Blocks}}{MS \text{ Error}}
$$

► Under  $H_0$ , F statistic is distributed as F with  $I-1$  numerator degrees of freedom and  $(I - 1)(J - 1)$  denominator degrees of freedom.

$$
\blacktriangleright
$$
 Reject  $H_0$  if  $F_{obs} > F_{crit}$ 

The Block SS plus the Error SS is the Error SS from a one-way ANOVA comparing the J treatments.

- If the Block SS is large relative to the Error SS from the two-factor model, then the experimenter has eliminated a substantial portion of the variation that is used to assess the differences among the treatments.
- $\triangleright$  This leads to a more sensitive comparison of treatments than would have been obtained using a one-way ANOVA.

# ANOVA: randomized block design

Under the sum constraint on the parameters

$$
\sum_{i=1}^{I} \alpha_i = 0, \sum_{j=1}^{J} \beta_j = 0
$$

The estimates for  $\mu$ ,  $\alpha_i$  and  $\beta_i$  are

$$
\hat{\mu} = \overline{y}..
$$
  
\n
$$
\hat{\alpha}_i = \overline{y}_i. - \overline{y}..
$$
  
\n
$$
\hat{\beta}_j = \overline{y}_j - \overline{y}..
$$
  
\n
$$
\hat{\mu}_{ij} = \hat{\mu} + \hat{\alpha}_i + \hat{\beta}
$$

j

- $\triangleright$  the estimated treatment effect (for a particular treatment) is the average response for that treatment minus the overall mean
- $\triangleright$  the estimated block effect (for a particular block) is the mean response in that block (i.e., for that patient) minus the overall mean.

Chapters 5: Paired Experiments and Randor [Stat 428/528: Advanced Data Analysis 2](#page-0-0) March 5, 2019 14 / 141

The model can be fitted in R.

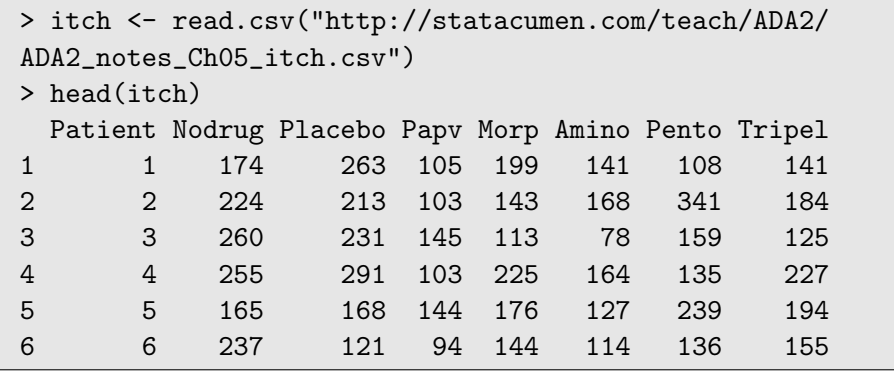

To analyze in R, the data should be in narrow format, with one column for the patient, one for the treatment, and one for the response.

```
> install.packages("reshape2")
> library(reshape2)
Warning message:
package 'reshape2' was built under R version 3.4.3
> R.Version()$version.string
[1] "R version 3.4.2 (2017-09-28)"
```
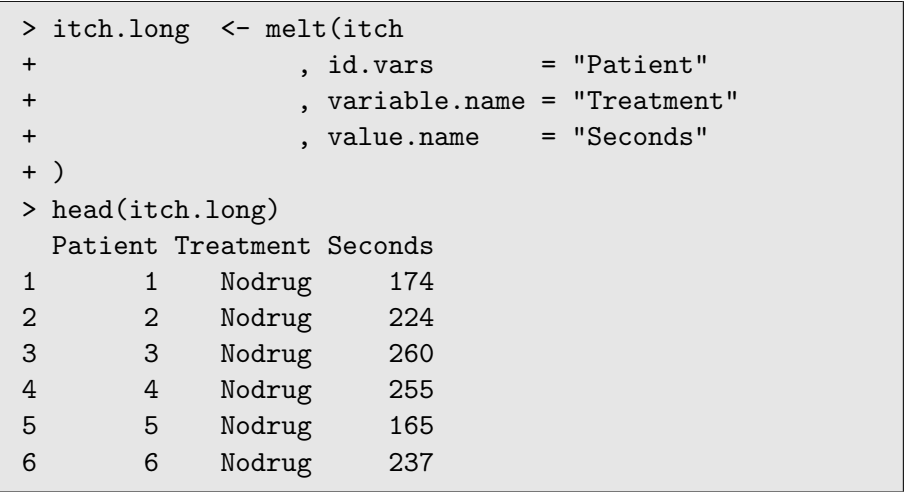

# ANOVA: randomized block design

It is important to make the Patient ID a factor variable. Otherwise the patient ID is treated as quantitative!!

```
> itch.long$Patient <- factor(itch.long$Patient)
> attach(itch.long)
> model1 <- lm(Seconds ~ Patient + Treatment)
> library(car)
> Anova(model1,type=3)
Anova Table (Type III tests)
Response: Seconds
           Sum Sq Df F value Pr(>F)
(Intercept) 155100 1 50.1133 3.065e-09 ***
Treatment 53013 6 2.8548 0.017303 *
Patient 103280 9 3.7078 0.001124 **
Residuals 167130 54
```
### ANOVA: randomized block design

- $\triangleright$  Based on the output, there are significant differences among the treatments (p-value=0.017) and among patients (p-value=0.001). ——–This suggests that it was important to take into account differences among patients.
- $\triangleright$  Now fit the model as a one-factor ANOVA (ignoring the effect of the individual patients), the evidence appears not as strong against the null hypothesis.

```
> model2 <- lm(Seconds ~ Treatment)
> Anova(model2,type=3)
Anova Table (Type III tests)
Response: Seconds
           Sum Sq Df F value Pr(>F)
(Intercept) 364810 1 84.9935 2.709e-13 ***
Treatment 53013 6 2.0585 0.07082 .
Residuals 270409 63
```
#### > summary(model1)

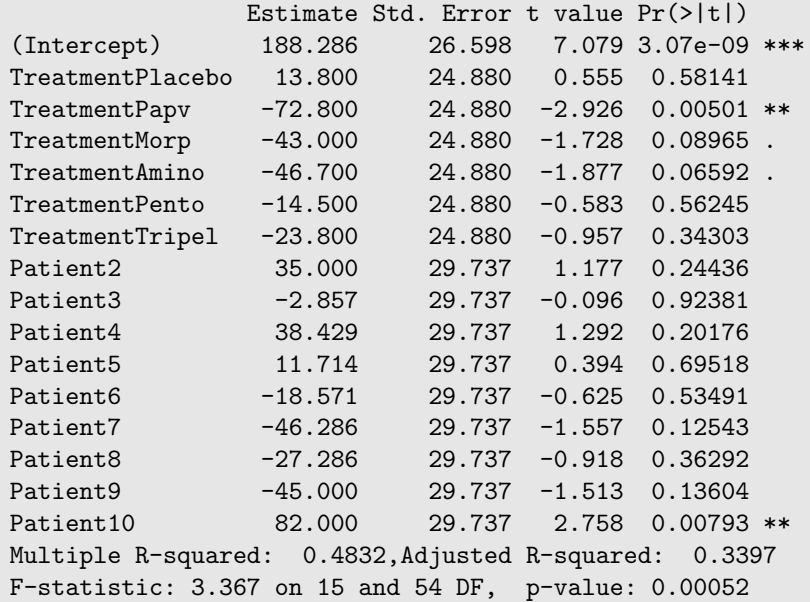

Chapters 5: Paired Experiments and Randor [Stat 428/528: Advanced Data Analysis 2](#page-0-0) March 5, 2019 20 / 141

In this sort of example, predicting the reduction in seconds is probably not as interesting as learning whether the treatments were different from each other, and which treatments were most effective.

From the linear model output, we also get an  $F$  test with a p-value, which is a p-value for testing whether both variables together (blocks and treatments) are significantly different from 0. This is usually not as interesting as testing whether just treatments are different from each other taking blocks into account.

In order to test which treatments are significantly different from each other, we should take into account that we are doing multiple comparisons. The package multcomp can be used to help do multiple comparisons.

- > install.packages("multcomp")
- > library(multcomp)
- > comp.itch <- glht(aov(model1),linfct =

```
mcp(Treatment = "Tukey"))
```
> summary(comp.itch)

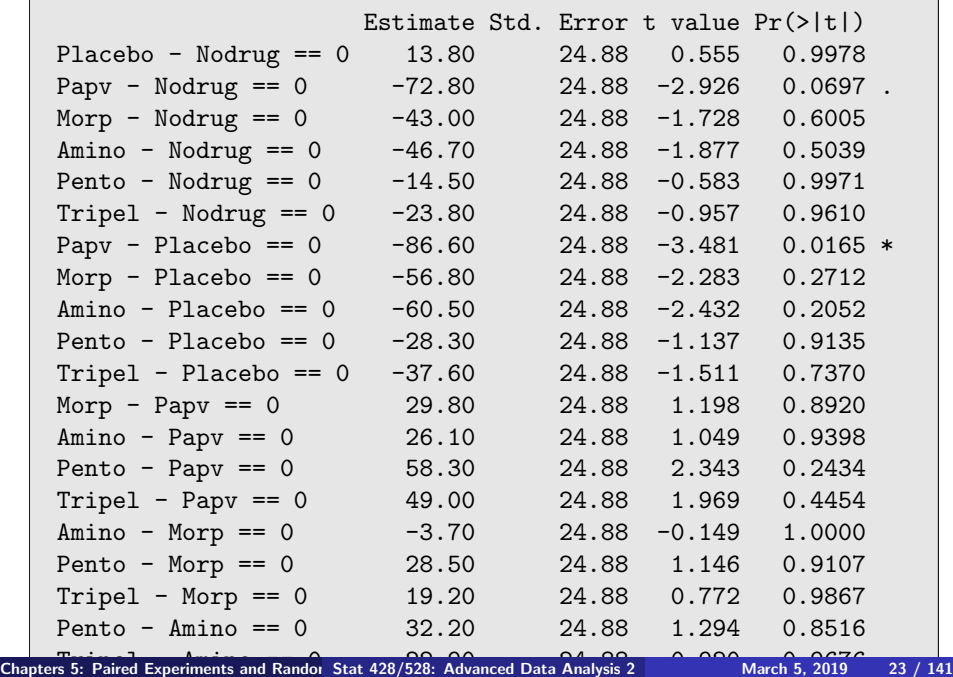

Based on the output, the only comparison that is statistically significant at the .05 level is papaverine versus placebo (with p-value of 0.0165), ——-suggests that papaverine induces a lower mean itching time than placebo.

The second lowest adjusted p-value is for papaverine versus no drug (with p-value of 0.0697).

——-This suggests that there is some (but not overwhelming) evidence that this drug reduced itchiness.

The p-value for the Tukey multiple comparisons is based on the Tukey range distribution, which is similar to a t-test but results in different p-values.

You could also do a Bonferroni correction instead.

summary(comp.itch, test = adjusted("bonferroni"))

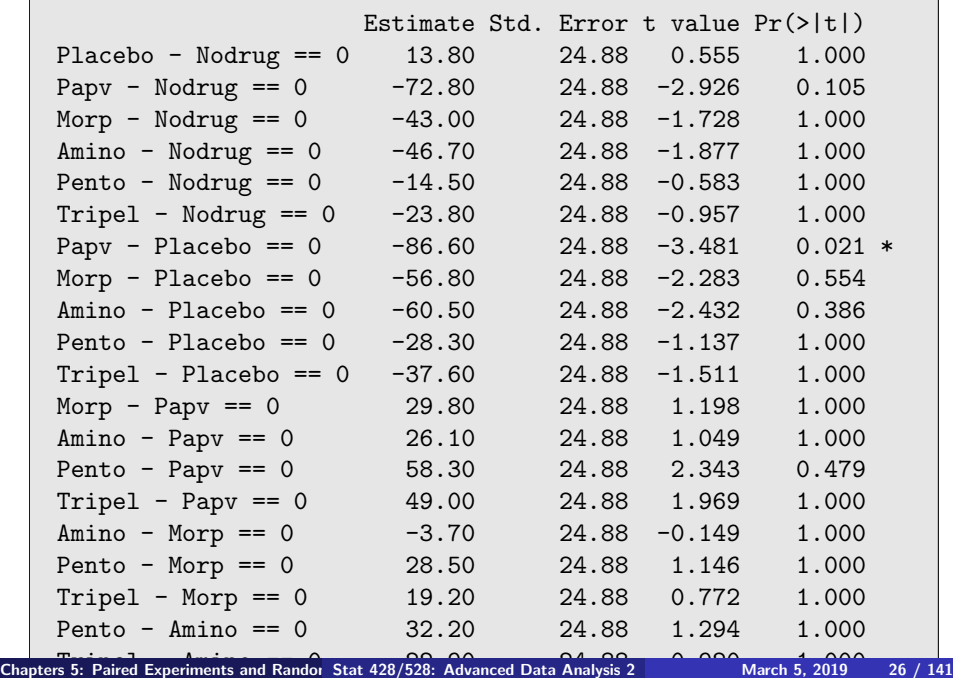

You can also plot confidence intervals for the differences between treatments as follows.

```
# plot the summary
op \leq par(no.readonly = TRUE) # the whole list of settable par's.
# make wider left margin to fit contrast labels
par(max = c(5, 10, 4, 2) + 0.1) # order is
c(bottom, left, top, right)
# plot bonferroni-corrected difference intervals
plot(summary(comp.itch, test = adjusted("bonferroni"))
    , sub="Bonferroni-adjusted Treatment contrasts")
par(op) # reset plotting options
```
#### 95% family-wise confidence level

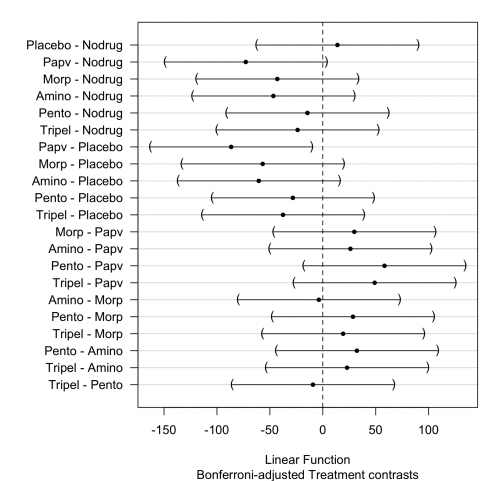

The Bonferroni comparisons for Treatment suggest that

- $\blacktriangleright$  Papaverine induces a lower mean itching time than placebo.
- $\triangleright$  All the other comparisons of treatments are insignificant.
- $\blacktriangleright$  The comparison of Patient blocks is of less interest.

Part of an ANOVA or regression should ideally be diagnostic tests (although these are often not mentioned in scientific studies).

$$
y_{ij} = \mu + \alpha_i + \beta_j + \varepsilon_{ij}
$$

where  $\varepsilon_{ij} \stackrel{iid}{\sim} \mathcal{N}(0, \sigma^2)$ 

- $\triangleright$  Typically, diagnostics are done visually and nor very formally, especially by examining residuals.
- In the itchiness study, there is only one observation for each combination of predictors/factors, so the normality would be impossible to assess looking at each combination of predictors separately.
- $\triangleright$  The residuals should all come from the same distribution, so there is still information in the residuals regarding the normality and constant variance assumptions.

If the plot() function is given saved model output, it will automatically generate diagnostic plots. For example

```
par(mfrow=c(1,3))plot(lm.s.t.p, which = c(1,4,6))par(mfrow=c(1,3))plot(itch.long$Treatment, lm.s.t.p$residuals,
main="Residuals vs Treatment")
 # horizontal line at zero
  abline(h = 0, col = "gray75")plot(itch.long$Patient, lm.s.t.p$residuals,
main="Residuals vs Patient")
  # horizontal line at zero
  abline(h = 0, col = "gray75")# Normality of Residuals
library(car)
qqPlot(lm.s.t.p$residuals, las = 1, main="QQ Plot")
```
#### Figure: Diagnostic Plots 2

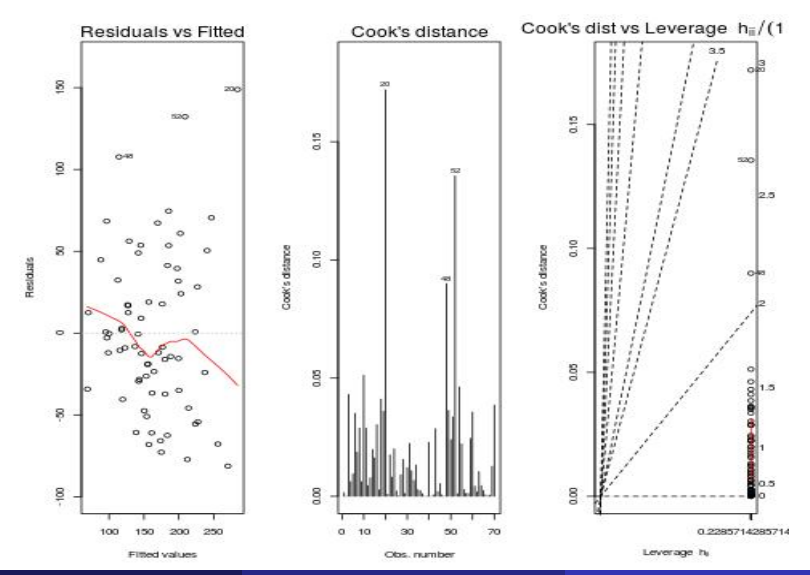

Chapters 5: Paired Experiments and Randor [Stat 428/528: Advanced Data Analysis 2](#page-0-0) March 5, 2019 33 / 141

#### Figure: Diagnostic Plots 1

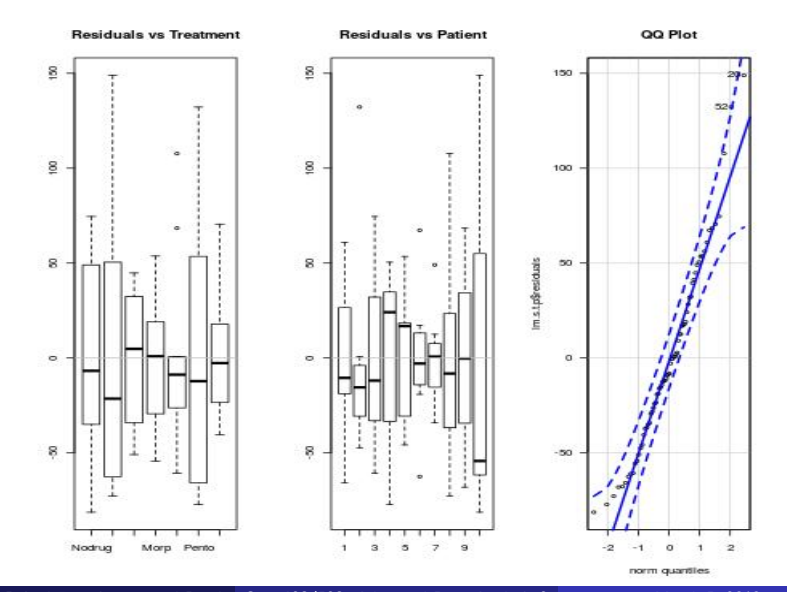

Chapters 5: Paired Experiments and Randor [Stat 428/528: Advanced Data Analysis 2](#page-0-0) March 5, 2019 34 / 141

- $\triangleright$  The normal quantile (or QQ-plot) shows the residual distribution is slightly skewed to the right, in part, due to three cases that are not fitted well by the model (the outliers in the boxplots).
- $\triangleright$  These three cases are also the most influential cases (from Cooks distance)
- $\triangleright$  The plot of the studentized residuals against fitted values shows no obvious pattern.

#### Friedman Test

A non-parametric alternative to ANOVA in this situation (ANOVA with one treatment, and one blocking variable, and no replication within treatment-block combinations), you can use the Friedman Test (named after economist Milton Friedman),

—— similar to the Kruskal-Wallis test for one-way ANOVA.

More general tests for dealing with ANOVA alternatives based on rank are called Durbin tests.
# Friedman test for differences between groups conditional on blocks.

```
# The formula is of the form y * t \mid b,
# where y, t and b give the data values (y)
#and corresponding groups/treatment (t) and blocks (b),
respectively.
friedman.test(Seconds ~ Treatment | Patient,
data = itch.long)Friedman rank sum test
```
data: Seconds and Treatment and Patient Friedman chi-squared =  $14.887$ , df = 6, p-value =  $0.02115$ 

- $\triangleright$  Note that the syntax (and test) distinguishes blocks from treatments. Here you condition on the blocks (patients)  $t|b$ . The null hypothesis is that apart from an effect of blocks, the location parameter of  $y$  is the same in each of the groups.
- If you swap Treatment and Patient variables, then you are testing whether patients differ from each other, controlling for type of medication. This would also result in a statistically significant test  $(p$ -value  $= .01$ ).
- $\triangleright$  The output suggests significant differences among treatments with a p-value of 0.02115, which supports the earlier conclusion.

Generally, ANOVA can be run with more than two factors,

- $\triangleright$  some of which might be considered blocking variables (meaning we want to control for them),
- $\triangleright$  or we might be interested in all factors.
- $\triangleright$  often experiments are done with replication for different combinations of treatments.

—— this is usually preferable to just having one observation for each combination (it is more data and allows better estimates of variability).

Consider an experiment on beetles' survival time under different insecticides and doses

 $\triangleright$  Four different insecticides and three different doses (low, medium, high) are interested

——There are twelve combinations

——Suppose each combination is replicated four times, which results in 48 observations.

 $\triangleright$  Response: the survival time of the beetles.

—— time is measured in fractions of a 10 minute interval. (So 0.4 means 4 minutes.)

 $\triangleright$  The doses of high, medium, and low, are really ordinal (we don't know if they are equally spaced, for example, but they can be ranked) —— ANOVA will treat them as qualitative, like having three different brands without knowing the rankings.

```
beetles <- read.table("http://statacumen.com/teach/ADA2
/ADA2_notes_Ch05_beetles.dat"
               , header = TRUF)> beetles
   dose insecticide t1 t2 t3 t4
1 low A 0.31 0.45 0.46 0.43
2 low B 0.82 1.10 0.88 0.72
3 low C 0.43 0.45 0.63 0.76
4 low D 0.45 0.71 0.66 0.62
5 medium A 0.36 0.29 0.40 0.23
6 medium B 0.92 0.61 0.49 1.24
7 medium C 0.44 0.35 0.31 0.40
8 medium D 0.56 1.02 0.71 0.38
9 high A 0.22 0.21 0.18 0.23
10 high B 0.30 0.37 0.38 0.29
11 high C 0.23 0.25 0.24 0.22
12 high D 0.30 0.36 0.31 0.33
```

```
# make dose a factor variable and label the levels
beetles$dose <- factor(beetles$dose,
 labels = c("low", "medium", "high"))
> beetles$dose
 [1] low low low low medium medium medium
 medium high high high high
Levels: low medium high
```
As usual, we need to reshape the data into the long format. Here the columns should be dose, insecticide, and replicate.

```
library(reshape2)
beetles.long <- melt(beetles
               , id.vars = c("dose", "insecticide"), variable.name = "number"
               value.name = "hours10")
str(beetles.long)
> str(beetles.long)
'data.frame': 48 obs. of 4 variables:
$ does \t : Factor w / 3 levels "low", "medium", ... 1 1 1 1 2 2$ insecticide: Factor w/ 4 levels "A", "B", "C", "D": 1 2 3 4 1 2 3
$ number : Factor w/ 4 levels "t1", "t2", "t3",..: 1 1 1 1 1 1
$ hours10 : num 0.31 0.82 0.43 0.45 0.36 0.92 0.44 0.56 0.22
```
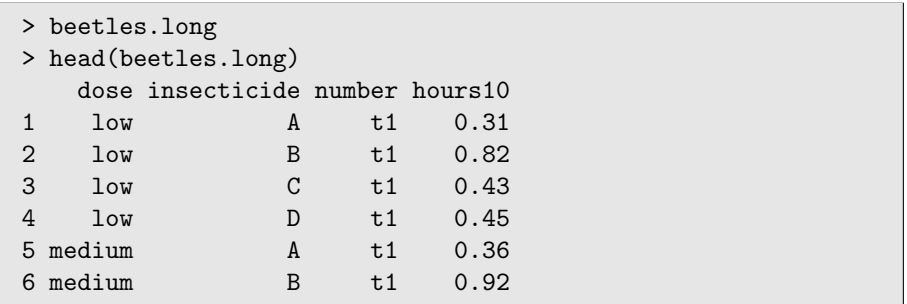

### > beetles.mean.di

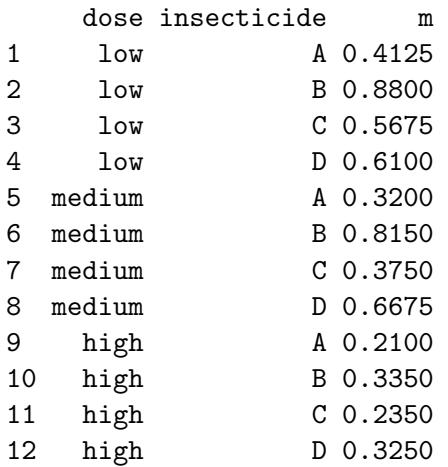

Balanced ANOVA examples have an advantage in interpretation

 $\triangleright$  marginal is calculated by average of the averages. For example, the average of low doses 0.618 is the average of the averages for each combination of low dose and insecticide  $(0.413 + 0.880 + 0.568 + 0.610)/4 = 0.61775$ .

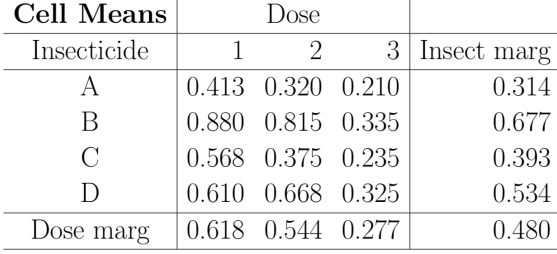

- looking at the margins, the survival time was lowest for insecticides A and C.
- Higher doses also lead to lower survival times on average
- $\triangleright$  the survival times are not equally spaced—the difference in average survival times between doses 3 versus 2 is larger than for doses 2 versus 1

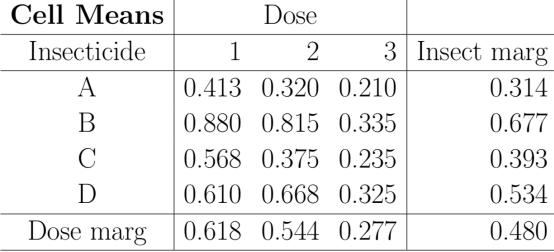

You can do boxplots for looking at the responses for combinations of predictors.

```
library(ggplot2)
  p \leftarrow ggplot(beetles.long, aes(x = dose, y = hours10,
  colour = insecticide))
  p <- p + geom_boxplot()
  print(p)
```
It looks like there are problems with the equal variances assumption! To make the assumptions not so badly violated, one possibility is to transform the data, such as using log of the survival times.

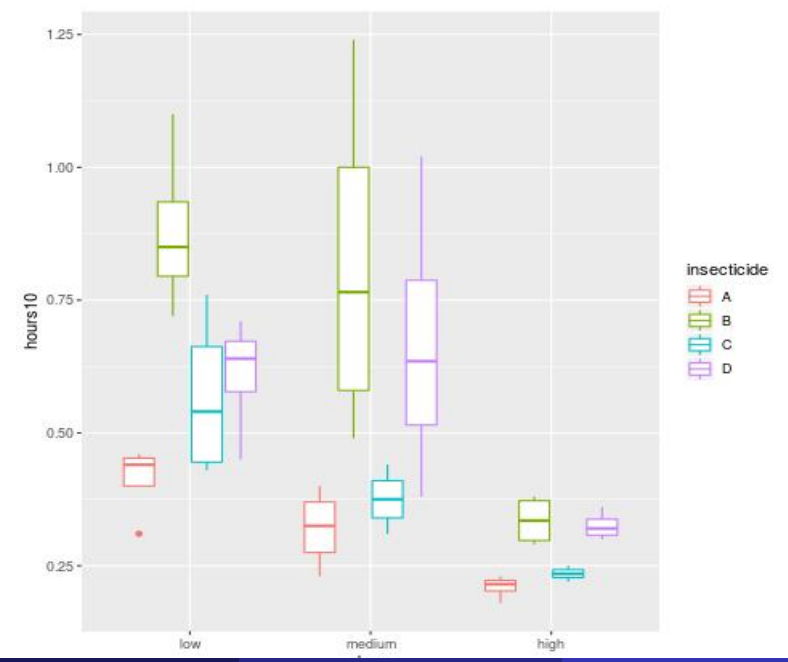

Chapters 5: Paired Experiments and Randor [Stat 428/528: Advanced Data Analysis 2](#page-0-0) March 5, 2019 49 / 141

To understand interaction, suppose you (conceptually) plot the means in each row of the population table, giving what is known as the population mean profile plot. In practice, we plot the sample mean profile plot.

No interaction is present: if the plot has perfectly parallel F1 profiles, as in the plot below for a  $2 \times 3$  experiment. The levels of F1 and F2 do not interact.

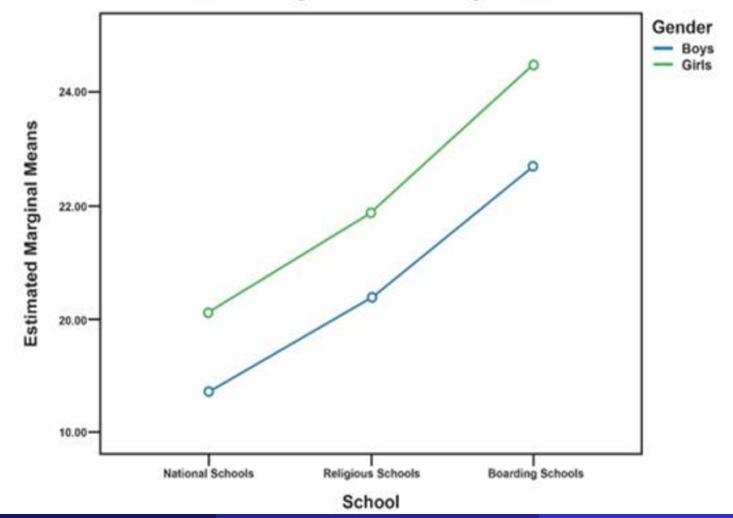

**Estimated Marginal Means of Algebra Score** 

Chapters 5: Paired Experiments and Randor [Stat 428/528: Advanced Data Analysis 2](#page-0-0) March 5, 2019 51 / 141

Parallel profiles

I

I

I

 $\triangleright$   $\mu_{ij} - \mu_{hj}$  is independent of *j* for each *i* and *h* ——-difference between levels of F1 does not depend on level of F2

$$
\mu_{ij} - \bar{\mu}_{i.} = \mu_{hj} - \bar{\mu}_{h.}
$$
 for all  $i, j, h$ 

$$
\mu_{ij} - \bar{\mu}_i = \bar{\mu}_j - \bar{\mu}
$$
 for all  $i, j$ 

$$
\mu_{ij} - \bar{\mu}_{i.} - \bar{\mu}_{.j} + \bar{\mu}_{..}
$$
 for all  $i, j$ 

—–interaction effect  $(\alpha\beta)_{ii} = 0$  for all *i*, *j* 

Interaction is present if the profiles are not perfectly parallel. An example of a profile plot for two-factor experiment  $(2 \times 4)$  with interaction is given below.

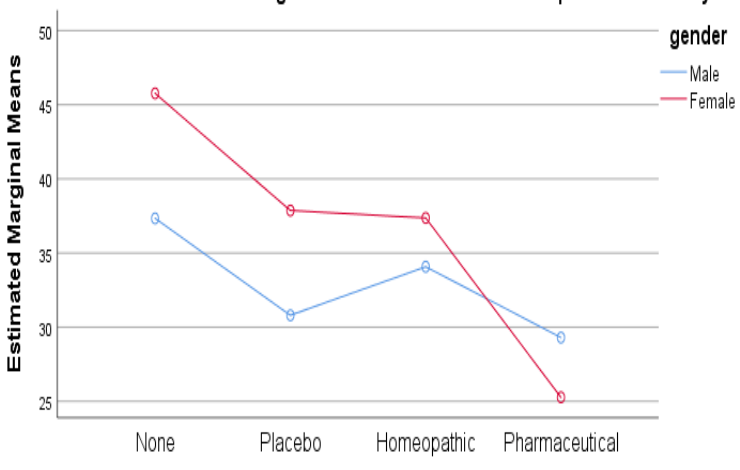

#### Estimated Marginal Means of Score on Beck's Depression Inventory

Medicine administered

Chapters 5: Paired Experiments and Randor [Stat 428/528: Advanced Data Analysis 2](#page-0-0) March 5, 2019 53 / 141

### Comments on interactions:

- $\triangleright$  The roles of F1 and F2 can be reversed in the profile plots without changing the assessment of a presence or absence of interaction. ——It is often helpful to view the interaction plot from both perspectives.
- $\triangleright$  A qualitative check for interaction can be based on the sample means profile plot,

——but keep in mind that profiles of sample means are never perfectly parallel even when the factors do not interact in the population.

——The Interaction SS measures the extent of non-parallelism in the sample mean profiles.

# Profile plots

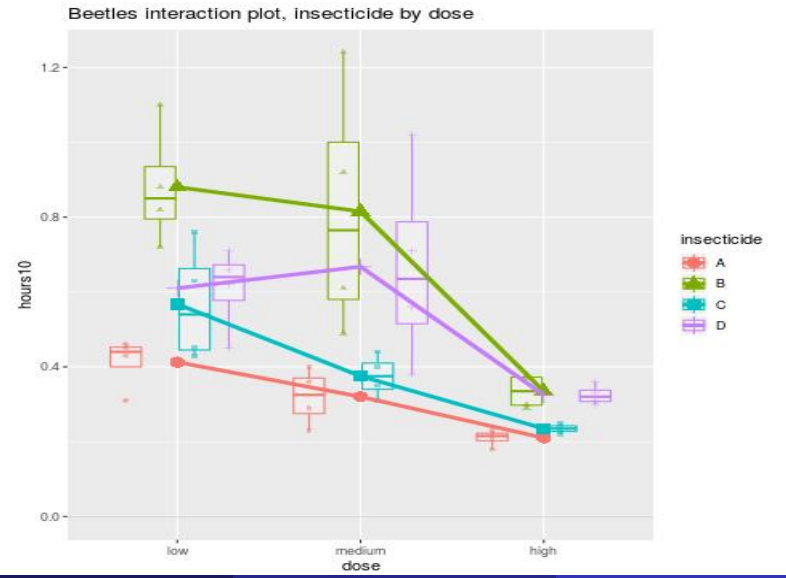

Chapters 5: Paired Experiments and Randor [Stat 428/528: Advanced Data Analysis 2](#page-0-0) March 5, 2019 55 / 141

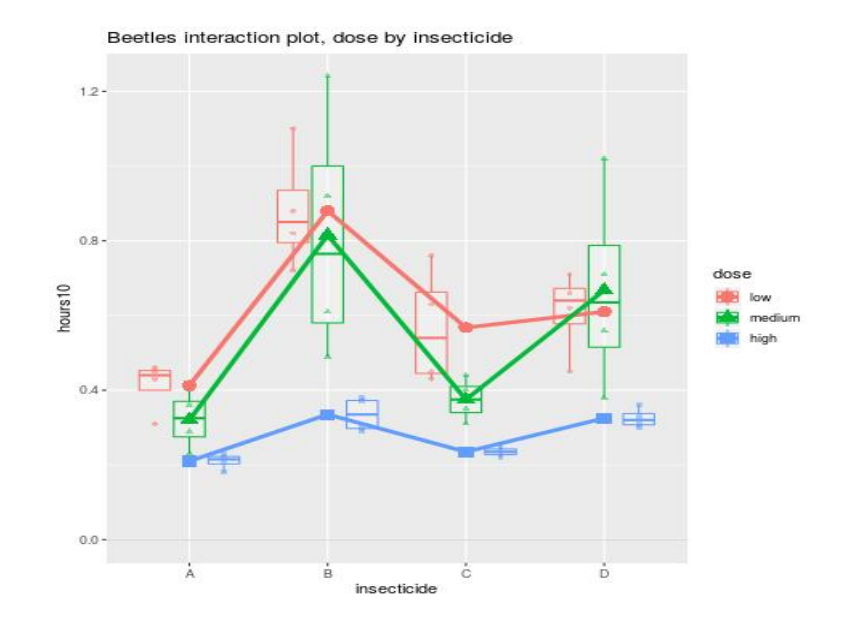

- $\triangleright$  The profile plots indicate that the main effects are significant ——the insecticides have noticeably different mean survival times averaged over doses, with insecticide A having the lowest mean survival time averaged over doses.
	- ——higher doses tend to produce lower survival times.
- Interaction seems not significant.

Looking back at the table of cell means (slide 45), the idea is the differences between columns are similar, and the differences between rows are similar.

—– For example, going from dose 1 to dose 2 (low to medium), the change in average survival for insecticide A is  $(0.413-0.320) = 0.093$  (i.e., .93 minutes or 55 seconds), and the difference for insecticide B is (0.880 -  $0.815$ ) = 0.712 (i.e., 39 seconds). Given the variability in the data, the change going from low to medium doses is similar for insecticides A and B.

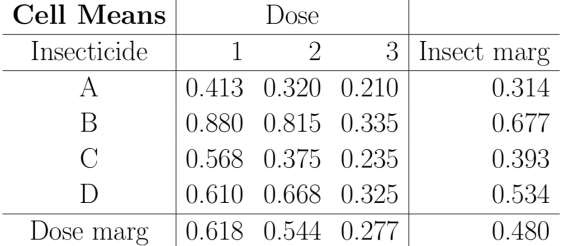

Chapters 5: Paired Experiments and Randor [Stat 428/528: Advanced Data Analysis 2](#page-0-0) March 5, 2019 58 / 141

# ANOVA with interaction

Consider a balanced two-factor experiment with  $K$  responses at each combination of the I levels of factor 1 (F1) with the J levels of factor 2 (F2).

- $\triangleright$  The total number of responses is KIJ, or K times the IJ treatment combinations.
- In Let  $Y_{ijk}$  be the k th response at the i th level of F1 and the j th level  $of F2$
- A generic model for the experiment expresses  $Y_{ijk}$  as a mean response plus an error term:

$$
Y_{ijk} = \mu_{ij} + \epsilon_{ijk}
$$

where  $\mu_{ii}$  is the population mean response for the treatment defined by the  $i$  th level of F1 combined with the  $i$  th level of F2.

 $\blacktriangleright$  The responses within and across treatment groups are assumed to be independent, normally distributed, and have constant variance.

The interaction model expresses the population means as

$$
\mu_{ij} = \mu + \alpha_i + \beta_j + (\alpha \beta)_{ij}
$$

 $-\mu$  is a grand mean ——-  $\alpha_i$  is the effect for the  $i$  th level of F1 —— $\beta_j$  is the effect for the  $j$ th level of F2  $-\left(\alpha\beta\right)_{ii}$  is the interaction between the *i* th level of F1 and the *j* th level of F2.

 $\blacktriangleright$  The interaction model is often written

$$
Y_{ijk} = \mu + \alpha_i + \beta_j + (\alpha \beta)_{ij} + \epsilon_{ijk}
$$

where  $i = 1, 2, \dots, I, j = 1, 2, \dots, J$  and  $k = 1, 2, \dots, K$ .

Informally,

 $Respose = Grand mean + F1 effect + F2 effect + F1-by-F2 interaction + residual.$ 

 $\triangleright$  The model with no interaction is called an additive model or main effects model, and is

$$
Y_{ijk} = \mu + \alpha_i + \beta_j + \varepsilon_{ijk}
$$

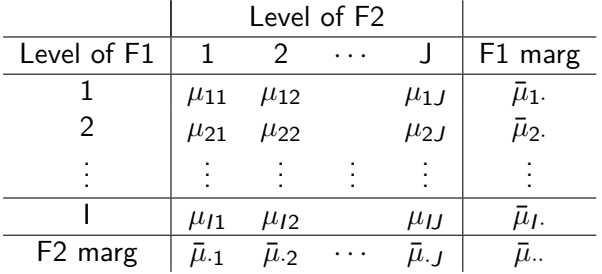

# ANOVA with interaction

Under restrictions

$$
\sum_{i=1}^{I} \alpha_i = 0, \sum_{j=1}^{J} \beta_j = 0, \sum_{i=1}^{I} \sum_{j=1}^{J} (\alpha \beta)_{ij} = 0
$$

The main effects and interaction effects can be estimated as follows:

$$
\hat{\mu} = \bar{y}.
$$
 the estimated grand mean  
\n
$$
\hat{\alpha}_i = \bar{y}_i - \bar{y}.
$$
 the estimated F1 effect  $i = 1, 2, ..., I$   
\n
$$
\hat{\beta}_j = \bar{y}_{\cdot j} - \bar{y}.
$$
 the estimated F2 effect  $j = 1, 2, ..., J$   
\n
$$
(\alpha \beta)_{ij} = \bar{y}_{ij} - \bar{y}_i - \bar{y}_j + \bar{y}.
$$
 the estimated cell interaction

$$
\bar{y}_{ij} = \frac{1}{K} \sum_{k} y_{ijk}
$$

$$
\bar{y}_{i.} = \frac{1}{J} \sum_{c} \bar{y}_{ic}
$$

$$
\bar{y}_{.j} = \frac{1}{I} \sum_{r} \bar{y}_{rj}
$$

$$
\bar{y}_{..} = \frac{1}{IJ} \sum_{i,j} \bar{y}_{ij} = \frac{1}{I} \sum_{i} \bar{y}_{i.} = \frac{1}{J} \sum_{j} \bar{y}_{.j}
$$

Chapters 5: Paired Experiments and Randor [Stat 428/528: Advanced Data Analysis 2](#page-0-0) March 5, 2019 63 / 141

## ANOVA with interaction

The ANOVA table (in the balanced case) is as follows:

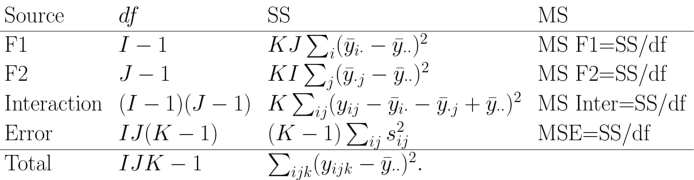

$$
H_0: \alpha_1 = \alpha_2 = \cdots = \alpha_I = 0
$$

using an  $F$  test based on

$$
F_{obs} = \frac{MS \text{ F1}}{MS \text{ Error}}
$$

► Under  $H_0$ , F statistic is distributed as F with  $I-1$  numerator degrees of freedom and  $IJ(K - 1)$  denominator degrees of freedom.

$$
\blacktriangleright \text{ Reject } H_0 \text{ if } F_{obs} > F_{crit}
$$

—— $H_0$  is rejected when the F1 marginal means  $\bar{y}_i$  vary significantly relative to the within sample variation. Equivalently,  $H_0$  is rejected when the sum of squared F1 effects (between sample variation) is large relative to the within sample variation.

$$
H_0: \beta_1 = \beta_2 = \cdots = \beta_J = 0
$$

 $\blacktriangleright$  Test statistic

$$
F_{obs} = \frac{MSE}{MS \text{ Error}}
$$

- ► Under  $H_0$ , F statistic is distributed as F with  $J-1$  numerator degrees of freedom and  $IJ(K - 1)$  denominator degrees of freedom.
- Reject  $H_0$  if  $F_{obs} > F_{crit}$

$$
H_0: (\alpha\beta)_{11} = \cdots = (\alpha\beta)_{IJ} = 0
$$

$$
\blacktriangleright
$$
 Test statistic

$$
F_{obs} = \frac{MS \text{Interact}}{MS \text{ Error}}
$$

- $\triangleright$  Under H<sub>0</sub>, F statistic is distributed as F with  $(I 1)(J 1)$  numerator degrees of freedom and  $JJ(K - 1)$  denominator degrees of freedom.
- Reject  $H_0$  if  $F_{obs} > F_{crit}$

# ANOVA with interaction

When there are two factors, it is possible that the effect of one factor depends on the value of the other factor. For this example, this could mean that the effect of the dose depends on the insecticide.

```
> lm.h.d.i.di <- lm(hours10 ~ dose + insecticide +
dose*insecticde)
> Anova(lm.h.d.i.di,type=3)
Anova Table (Type III tests)
Response: hours10
                Sum Sq Df F value Pr(>F)
(Intercept) 0.68063 1 30.6004 2.937e-06 ***
dose 0.08222 2 1.8482 0.1721570
insecticide 0.45395 3 6.8031 0.0009469 ***
dose:insecticide 0.25014 6 1.8743 0.1122506
Residuals 0.80072 36
---
Signif. codes: 0 ?***? 0.001 ?**? 0.01 ?*? 0.05 ?.? 0.1 ? ? 1
```
Chapters 5: Paired Experiments and Randor [Stat 428/528: Advanced Data Analysis 2](#page-0-0) March 5, 2019 68 / 141

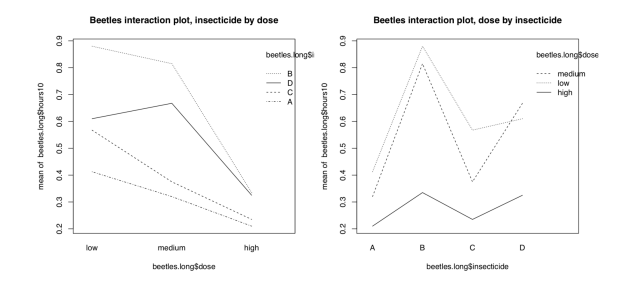

interaction.plot(beetles.long\$dose, beetles.long\$insecticide, beetles.long\$hours10 , main = "insecticide by dose") interaction.plot(beetles.long\$insecticide, beetles.long\$dose, beetles.long\$hours10, main = "dose by insecticide")

The idea behind the plots is that we can see whether the effect of the insecticide depends on the dose, or similarly, whether the effect of the dose depends on the insecticide.

In the left plot on the previous slide, there is a rank ordering of insecticides based on survival times.

——-Here lower survival times means a more effective insecticide, and for each dose, we appear to have that insecticide A has the lowest survival time, followed by C, then followed by D, and finally B.

If there were a strong interaction between dose and insecticide, you might find that one insecticide is the most effective at low doses, while another is the the most effective at higher doses. In this case, the rank ordering of insecticides doesn't change much.

A statistical test for interaction is testing whether the lines in the interaction plot are parallel, taking into account variability in the data. ——This does not necessarily mean that the lines are straight, but that the spacing in between the lines doesn't change significantly from level to level of the factor on the horizontal axis.

—— An interaction can show up in the interaction plots either by curves crossing or by being significantly non-parallel.

Since the interaction is not significant, we'll drop the interaction term and fit the additive model with main effects only.

```
lm.h.d.i <- update(lm.h.d.i.di, ~ . - dose:insecticide )
library(car)
Anova(lm.h.d.i, type=3)
Response: hours10
            Sum Sq Df F value Pr(>F)
(Intercept) 1.63654 1 65.408 4.224e-10 ***
dose 1.03301 2 20.643 5.704e-07 ***
insecticide 0.92121 3 12.273 6.697e-06 ***
Residuals 1.05086 42
```
## Testing multiple factors

```
# Testing multiple factors is of interest here.
# Note that the code below corrects the p-values
# for all the tests done for both factors together,
# that is, the Bonferroni-corrected significance level
 is (alpha / (d + i))
# where d = number of dose comparisons
# and i = number of insecticide comparisons.
# correcting over dose and insecticide
library(multcomp)
glht.beetle.di <- glht(aov(lm.h.d.i),
linfct = mcp(dose = "Tukey", insecticide = "Tukey"))
summary(glht.beetle.di, test = adjusted("bonferroni"))
```
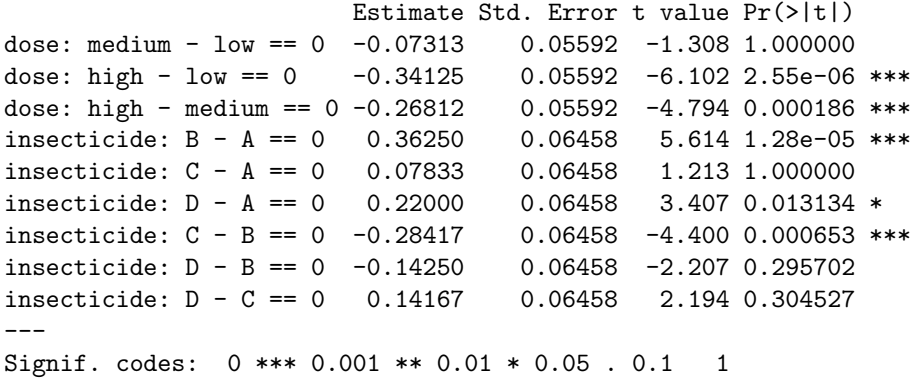

(Adjusted p values reported -- bonferroni method)

```
# plot the summary
  op \leq par(no.readonly = TRUE) # the whole list of settable par's.
 # make wider left margin to fit contrast labels
  par(max = c(5, 10, 4, 2) + 0.1)# order is c(bottom, left, top, right)
# plot bonferroni-corrected difference intervals
plot(summary(glht.beetle.di, test = adjusted("bonferroni"))
    , sub="Bonferroni-adjusted Treatment contrasts")
 par(op) # reset plotting options
```
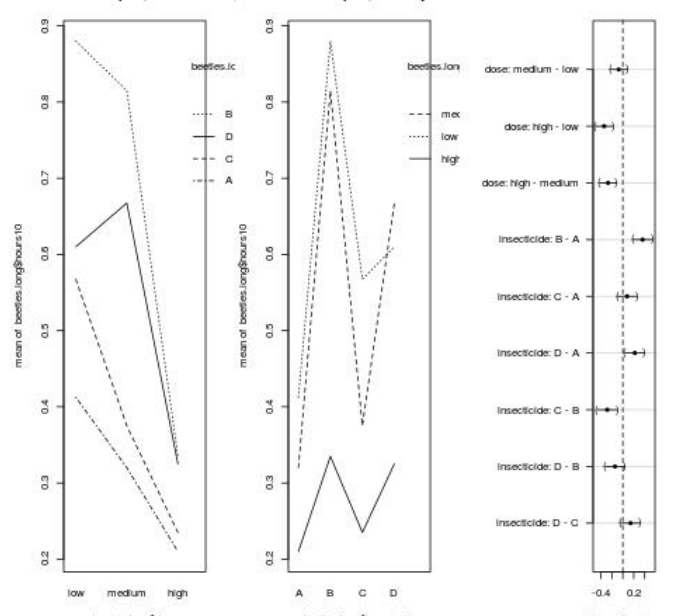

#### etles interaction plot, insecticide betles interaction plot, dose by inse-

95% family-wise confident

Given the test for interaction, I would likely summarize the main effects assuming no interaction. For factor dose

- $\blacktriangleright$  The average survival time decreases as the dose increases, with estimated mean survival times of 0.618, 0.544, and 0.276, respectively.
- $\triangleright$  A Bonferroni comparison shows that the population mean survival time for the high dose (averaged over insecticides) is significantly less than the population mean survival times for the low and medium doses (averaged over insecticides).
- $\triangleright$  The two lower doses are not significantly different from each other. This leads to two dose groups:

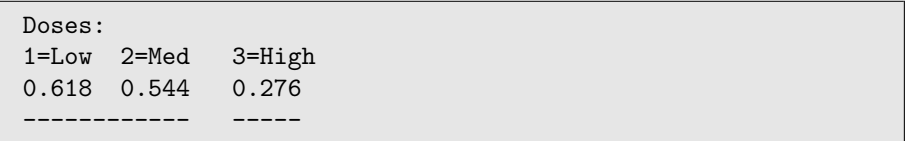

Given the test for interaction, for insecticides

- $\triangleright$  A is not significantly better than C, but is significantly better than B or D, regardless of the dose.
- $\triangleright$  The difference in marginal means for insecticides B and A of 0.677 - $0.314 = 0.363$  is the expected decrease in survival time from using A instead of B, regardless of dose. This is also the expected decrease in survival times when averaged over doses.

```
Insecticides:
B D C A
0.677 0.534 0.393 0.314
-----------
     -----------
           ------------
```
# **Diagnostics**

Plot of the standard deviation vs mean shows an increasing trend.

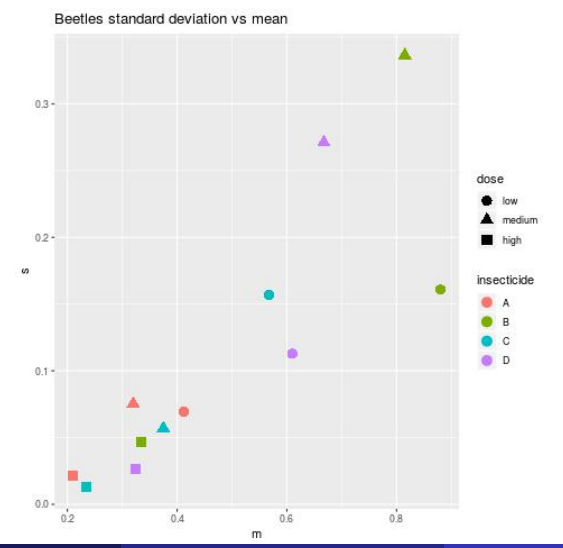

Chapters 5: Paired Experiments and Randor [Stat 428/528: Advanced Data Analysis 2](#page-0-0) March 5, 2019 79 / 141

## Diagnostic plots of the model with interactions

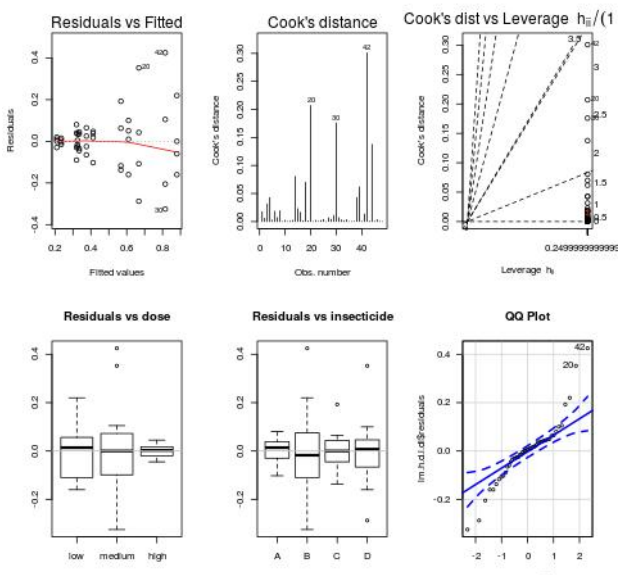

norm quantiles

Chapters 5: Paired Experiments and Randor [Stat 428/528: Advanced Data Analysis 2](#page-0-0) March 5, 2019 80 / 141

Diagnostic plots show the following features

- $\triangleright$  The normal quantile plot shows an "S" shape rather than a straight line, suggesting the residuals are not normal.
- $\triangleright$  The residuals vs the fitted (predicted) values show that the higher the predicted value the more variability (horn shaped). This could be seen from the plot of standard deviation v.s. mean.
- $\blacktriangleright$  The plot of the Cooks distances indicate a few influential observations.

```
library(MASS)
  boxcov(x | m.h.d.i.di, lambda = seq(-5, 5, length = 10),
  plotit = TRUE)
```
- $\lambda = -1$  is within the 95% confidence interval, we will try a transformation of  $y^* = 1/y$
- $\triangleright$  the inverse survival time has a natural interpretation as the dying rate. For example, if you survive 2 hours, then  $1/2$  is the proportion of your remaining lifetime expired in the next hour.

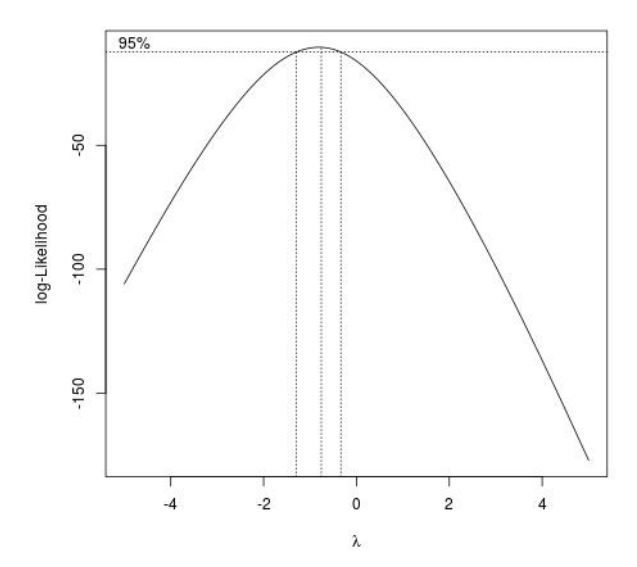

```
> lm.h.d.i.di.t <- lm(1/hours10 ~ dose*insecticide,
data = beetles.long)
> Anova(lm.h.d.i.di.t, type=3)
Anova Table (Type III tests)
```

```
Response: 1/hours10
                 Sum Sq Df F value Pr(\ge F)
```
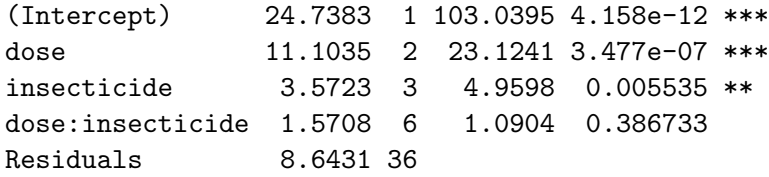

## Diagnostic plots of the transformed model

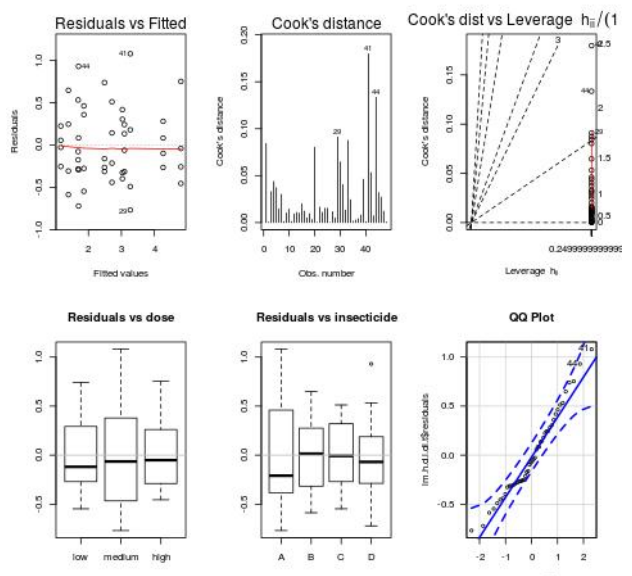

norm quantiles

Diagnostic plots of the transformed model show the following features

- $\triangleright$  The normal quantile plot shows a rough straight line, suggesting the residuals are normal.
- $\triangleright$  The residuals vs the fitted (predicted) values show a random pattern.
- $\triangleright$  The plot of the Cooks distances indicate a few influential observations, but none of them are greater than 1.
- $\triangleright$  Normality assumption and constant variance assumption seem not violated.

#### Drop the nonsignificant interaction term, refit model

```
> lm.h.d.i.di.t2 <- lm(1/hours10 ~ dose+insecticide,
data = beetles.long)
> Anova(lm.h.d.i.di.t2, type=3)
Anova Table (Type III tests)
```

```
Response: 1/hours10
           Sum Sq Df F value Pr(>F)
(Intercept) 58.219 1 239.399 < 2.2e-16 ***
dose 34.877 2 71.708 2.865e-14 ***
insecticide 20.414 3 27.982 4.192e-10 ***
Residuals 10.214 42
```
## Diagnostic plots of the reduced transformed model

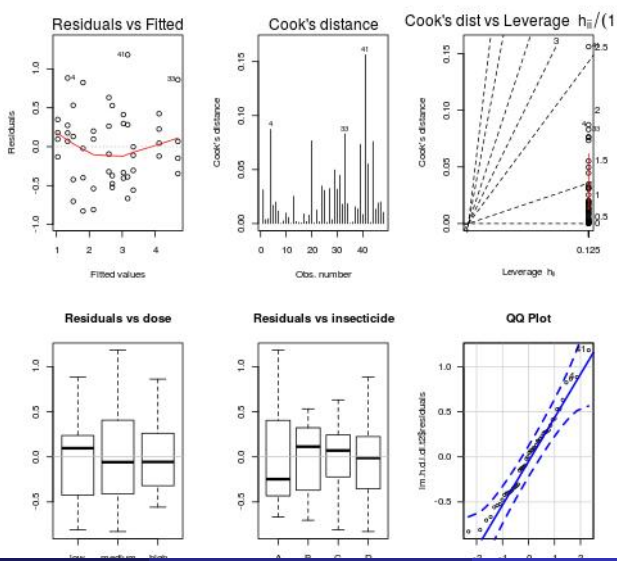

Chapters 5: Paired Experiments and Randor [Stat 428/528: Advanced Data Analysis 2](#page-0-0) March 5, 2019 88 / 141

Diagnostic plots of the reduced transformed model show the following features

- $\triangleright$  The normal quantile plot shows a rough straight line, suggesting the residuals are normal.
- $\triangleright$  The residuals vs the fitted (predicted) values show a random pattern.
- $\triangleright$  The plot of the Cooks distances indicate a few influential observations, but none of them are greater than 1.
- $\triangleright$  Normality assumption and constant variance assumption seem not violated.

```
library(multcomp)
  glht.beetle.di2 <- glht(aov(lm.h.d.i.di.t2),
  linfct = mcp(dose = "Tukey", insecticide = "Tukey"))
  summary(glht.beetle.di2, test = adjusted("bonferroni"))
  # plot the summary
  op \leq par(no.readonly = TRUE) # the whole list of
  settable par's.
  # make wider left margin to fit contrast labels
  par(max = c(5, 10, 4, 2) + 0.1)# order is c(bottom, left, top, right)
  # plot bonferroni-corrected difference intervals
  plot(summary(glht.beetle.di2, test = adjusted("bonferroni"))
       , sub="Bonferroni-adjusted Treatment contrasts")
  nar(nn) # reset plotting options
```
Chapters 5: Paired Experiments and Randor [Stat 428/528: Advanced Data Analysis 2](#page-0-0) March 5, 2019 90 / 141

#### 95% family-wise confidence level

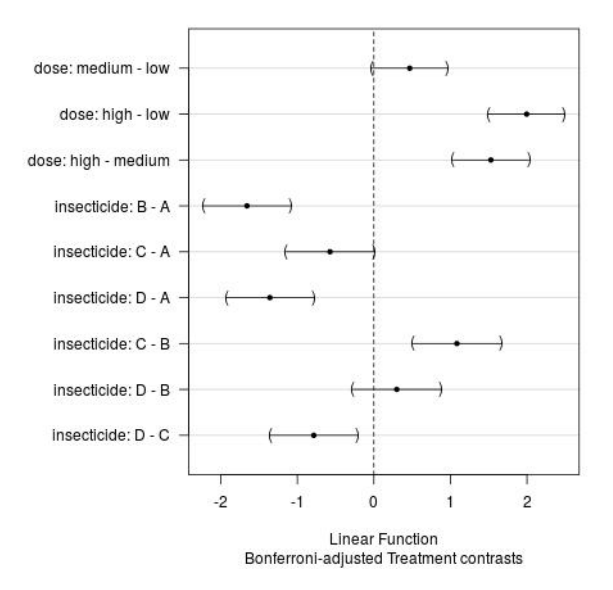

For dose

- $\triangleright$  A Bonferroni comparison shows that the population mean dying rate for the high dose (averaged over insecticides) is significantly higher than the population mean dying rate for the low and medium doses (averaged over insecticides).
- $\blacktriangleright$  The two lower doses are not significantly different from each other. For insecticides
- $\triangleright$  A is not significantly better than C, but is significantly better than B or D, regardless of the dose.
- $\triangleright$  C is significantly better than B or D, B is not significantly better than D, regardless of the dose.

Example: The maximum output voltage for storage batteries is thought to be influenced by

- $\triangleright$  the temperature in the location at which the battery is operated
- $\blacktriangleright$  and the material used in the plates.

A scientist designed a two-factor study (a balanced 3-by-3 factorial experiment with four observations per treatment) to examine this hypothesis,

- $\blacktriangleright$  Temperatures (50, 65, 80)
- $\blacktriangleright$  Materials for the plates  $(1, 2, 3)$ .
- $\triangleright$  Four batteries were tested at each of the 9 combinations of temperature and material type.
- $\blacktriangleright$  The maximum output voltage was recorded for each battery.

# ANOVA with interaction

#### > battery

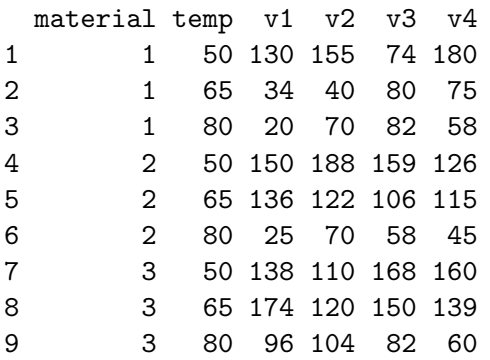

#### > battery.long

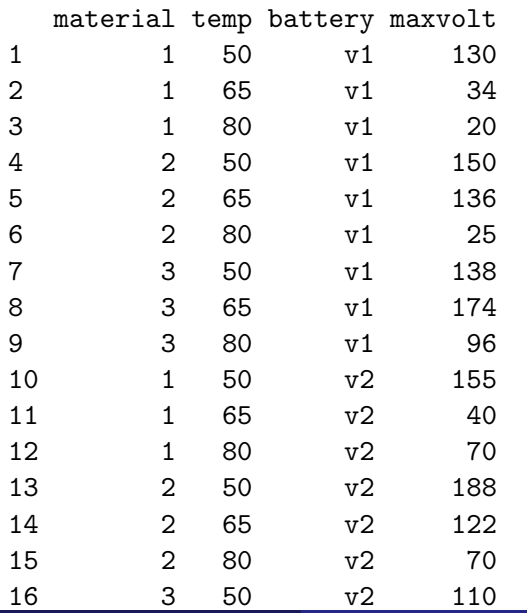

> table(battery.long\$material,battery.long\$temp)

50 65 80 1 4 4 4 2 4 4 4 3 4 4 4 > lm.m.m.t.mt <- lm(maxvolt ~ material\*temp, data = battery.long)

> library(car)

> Anova(lm.m.m.t.mt, type=3)

Anova Table (Type III tests)

Response: maxvolt

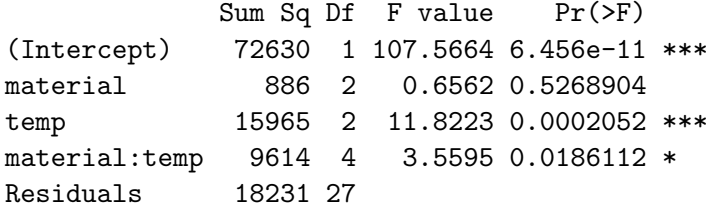

 $\triangleright$  The two-way ANOVA table indicates that the main effect of temperature and the interaction are significant at the 0.05 level, the main effect of material is not.

——-note that the test for the main effect for material doesn't appear significant, but because the interaction is significant, you can't conclude that the materials are not significantly affecting the voltage. ——-if the model is made with the interaction term removed, then both material and temperature are significant. The p-value for material isn't significant only when the interaction is in the model.

 $\triangleright$  The profile plots of the material profiles have different slopes, which is consistent with the presence of a temperature-by-material interaction.

# Profile plots

Battery interaction plot, temp by material

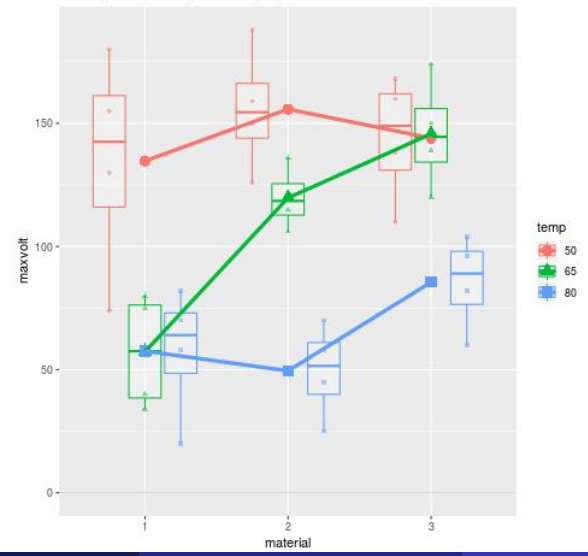

Chapters 5: Paired Experiments and Randor [Stat 428/528: Advanced Data Analysis 2](#page-0-0) March 5, 2019 99 / 141

# Profile plots

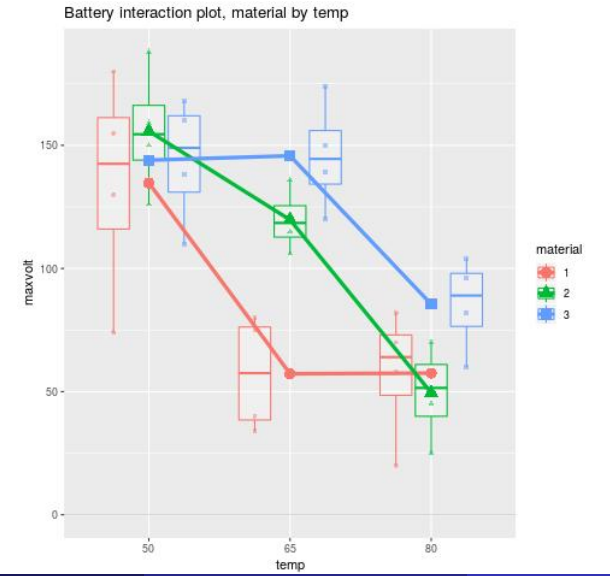

Chapters 5: Paired Experiments and Randor [Stat 428/528: Advanced Data Analysis 2](#page-0-0) March 5, 2019 100 / 141

From the interaction plots, we see that as the temperature increases, the voltage tends to decrease for all three materials. However, for material 3, there is very little change from 50 to 65 degrees, and a big decrease from 65 to 80. For material 1, there is a large change in voltage from 50 to 65 degrees, and very little change from 65 to 80.

This suggests that the effect of temperature depends on the material, and similarly, the effect of the material depends on the temperature.

When there are model interactions, in general, we shall compare the different combinations of the two factors.

Comparing means (interaction is significant, compare the different combinations of temp\*materials)

```
library(multcomp)
    battery.long$mt
    <- with(battery, interaction(material, temp))
    lm.mt \leftarrow lm(maxvolt \sim mt, data = battery.long)glht.battery <- glht(aov(lm.mt),
    \text{limits} = \text{mcp}(\text{mt} = \text{"Tukey"})summary(glht.battery, test = adjusted("bonferroni"))
    # plot the summary
    op \leq par(no.readonly = TRUE) # the whole list of settable particle.
    # make wider left margin to fit contrast labels
    par(max = c(5, 10, 4, 2) + 0.1)# order is c(bottom,
     left, top, right)
    # plot bonferroni-corrected difference intervals
    plot(summary(glht.battery, test = adjusted("bonferroni"))
           , sub="Bonferroni-adjusted Treatment contrasts")
par(op) # reset plotting options Chapters 5: Paired Experiments and Randomized Block Experiments Stat 428/528: Advanced Data Analysis 2 March 5, 2019 102 / 141
```
#### 95% family-wise confidence level

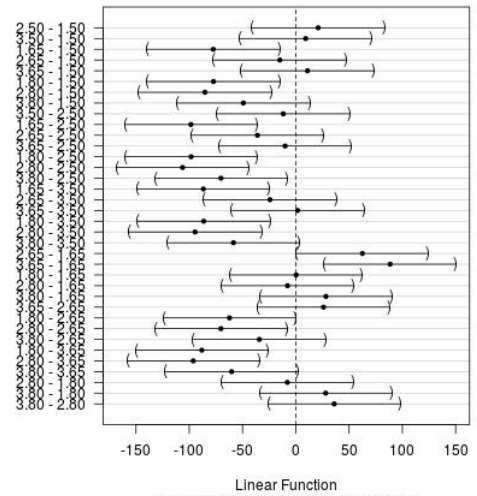

Bonferroni-adjusted Treatment contrasts

The mean maximum output voltage for storage batteries for different combinations from material and temperature is as follows

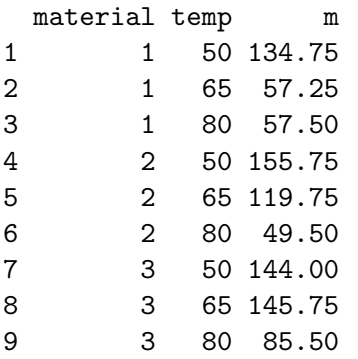

Material 2 with temperature 50 produce highest mean output voltage of 155.75, and Material 2 with temperature 80 produce lowest mean output voltage of 49.50.

From multiple comparison of interactions,

- In The mean maximum output voltage for storage batteries by material 1 (m1) and temperature 50 (t50) is significantly different from those by m2\*t80, m1\*t80, m1\*t65
- In The mean maximum output voltage for storage batteries by material 2 (m2) and temperature 50 (t50) is significantly different from those by m2\*t80, m1\*t80, m3\*80, m1\*t65
- In The mean maximum output voltage for storage batteries by material 3 (m3) and temperature 50 (t50) is significantly different from those by m2\*t80, m1\*t80, m1\*t65
- $\triangleright$  The mean maximum output voltage for storage batteries by material 1 (m1) and temperature 65 (t65) is significantly different from those by m3\*t65
- In The mean maximum output voltage for storage batteries by material 2 (m2) and temperature 65 (t65) is significantly different from those by m2\*t80
- $\triangleright$  The mean maximum output voltage for storage batteries by material 3 (m3) and temperature 65 (t65) is significantly different from those by m2\*t80, m1\*t80.
- $\triangleright$  Temperature is important in producing high output voltage.
- $\triangleright$  We can do multiple comparison of temperature. But when interaction is significant, comparing mean of different combinations seem more appropriate and interesting.
- $\triangleright$  When interaction is significant, reduced model should include both main effects involved in interaction, even some of them are not significant.

Sample sizes are usually unequal, or unbalanced, for the different treatment groups in an experiment.

- $\triangleright$  this has no consequence on the specification of a model
- $\triangleright$  with unbalanced designs, the Type I and Type III SS differ, as do the main effect averages given by means and lsmeans.
- Inferences might critically depend on which summaries are used.

### Example: Rat insulin

The experiment consists of measuring insulin levels in rats a certain length of time after a fixed dose of insulin was injected into their jugular or portal veins.

- $\triangleright$  This is a two-factor study with two vein types (jugular, portal) and three time levels (0, 30, and 60).
- $\triangleright$  An unusual feature of this experiment is that the rats used in the six vein and time combinations are distinct.

——– The design is unbalanced, with sample sizes varying from 3 to 12.
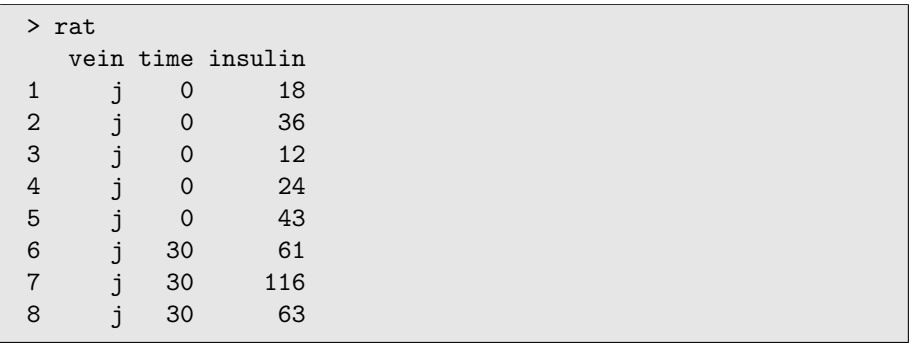

> table(rat\$vein,rat\$time)

0 30 60 j 5 6 3 p 12 10 12

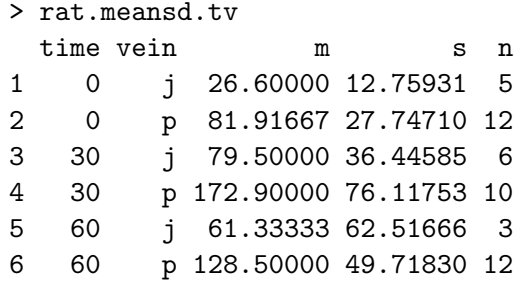

It appears the standard deviation increases with the mean.

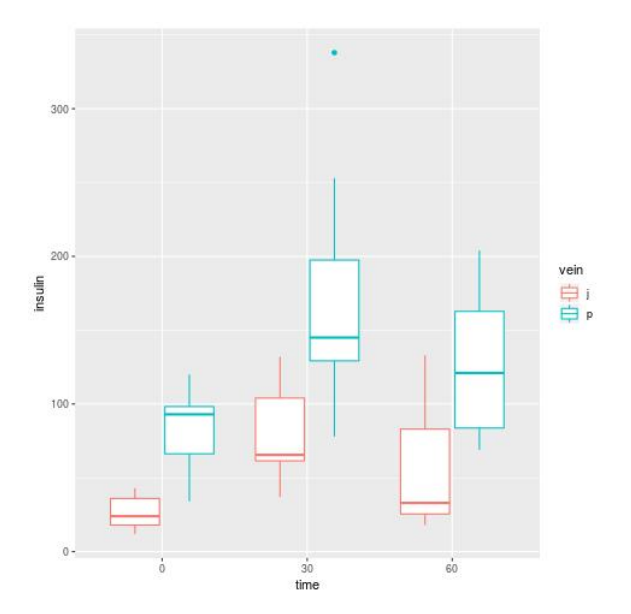

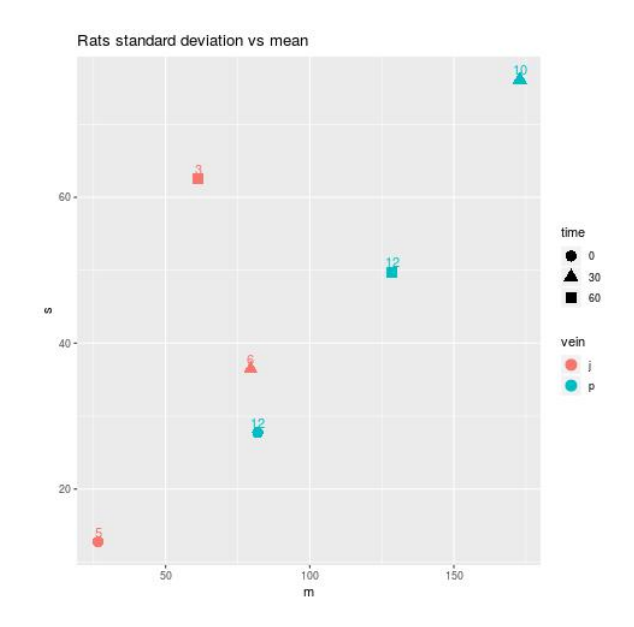

We take the log of insulin to correct the problem. The variances are more constant now, except for one sample with only 3 observations which has a larger standard deviation than the others, but because this is based on such a small sample size, its not of much concern.

rat\$loginsulin <- log(rat\$insulin)

```
> rat.meansd.tv
```
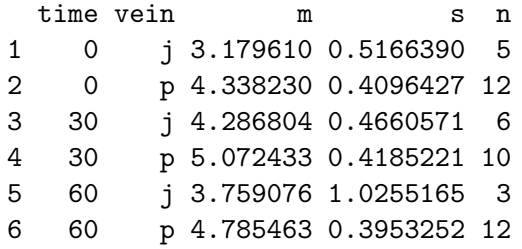

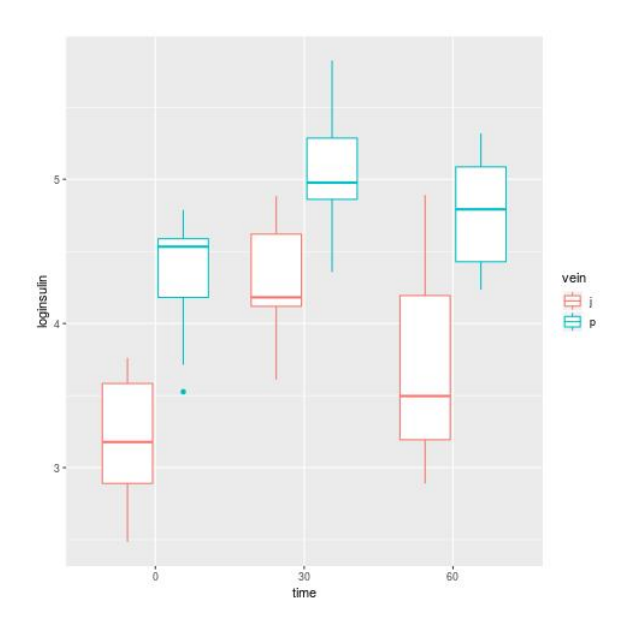

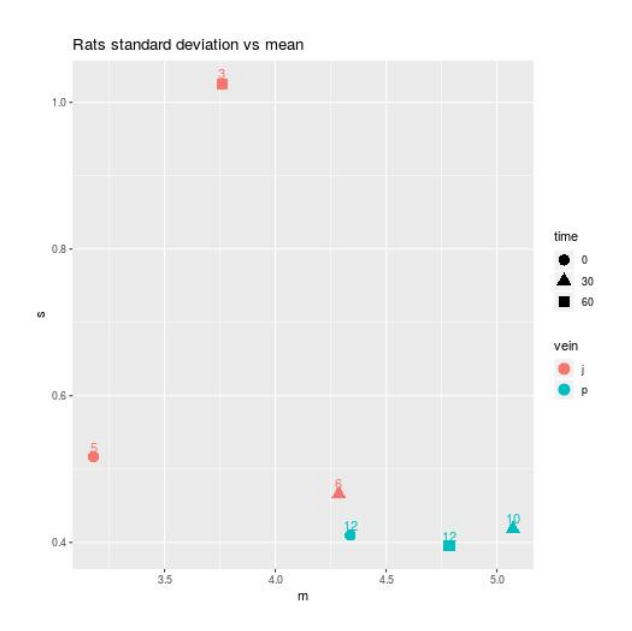

For unbalanced ANOVA, type I versus type III sums of squares have a different meaning.

 $\triangleright$  Type I sums of squares are sequential, meaning that measure variation contributed by the variable given previous variables already in the model.

—–This means that type I sums of squares are sensitive to the input order of the variables.

- $\triangleright$  Type III SS correspond to the reduction in Error SS achieved when an effect is added last to the model
- $\triangleright$  Typically we use type III sums of squares instead.

Usually the hypothesis of interest is about the significance of one factor while controlling for the level of the other factors. This equates to using type II or III SS.

- $\triangleright$  When data is balanced, the factors are orthogonal, and types I, II and III all give the same results.
- $\triangleright$  In general, if there is no significant interaction effect, then type II is more powerful, and follows the principle of marginality. If interaction is present, then type II is inappropriate while type III can still be used, but results need to be interpreted with caution (in the presence of interactions, main effects are rarely interpretable).
- $\triangleright$  Therefore, typically, we use type III SS for unbalanced design.

```
lm.i.t.v.tv \leftarrow lm(loginsulin \sim time*vein, data = rat, contrasts = list(time = contr.sum,vein = contr, sum)## CRITICAL!!! Unbalanced design warning.
## The contrast statement above must be
included identifying
## each main effect with "contr.sum" in order for
the correct
## Type III SS to be computed.
## See http://goanna.cs.rmit.edu.au/~fscholer/anova.php
library(car)
# type I SS (intercept SS not shown)
summary(aov(lm.i.t.v.tv))
# type III SS
Anova(lm.i.t.v.tv, type=3)
```
> # type I SS (intercept SS not shown) > summary(aov(lm.i.t.v.tv))

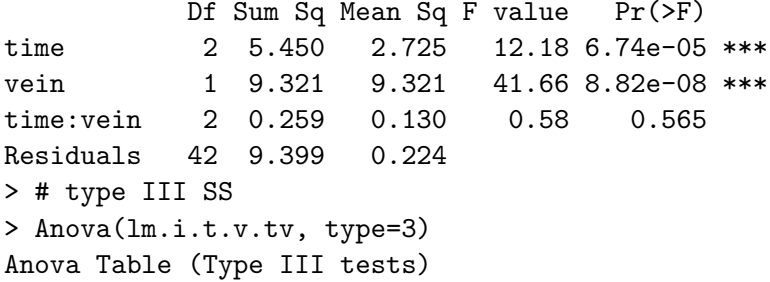

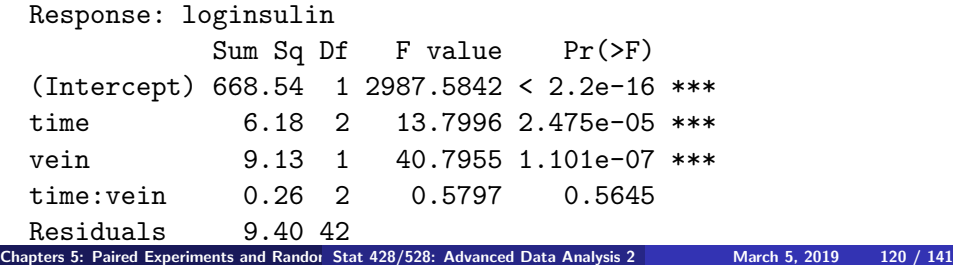

- $\triangleright$  Looking at the output, we see the Type I and Type III SS are different, except for the interaction term.
- $\triangleright$  The following roughly parallel profile plots indicate that interaction is not important

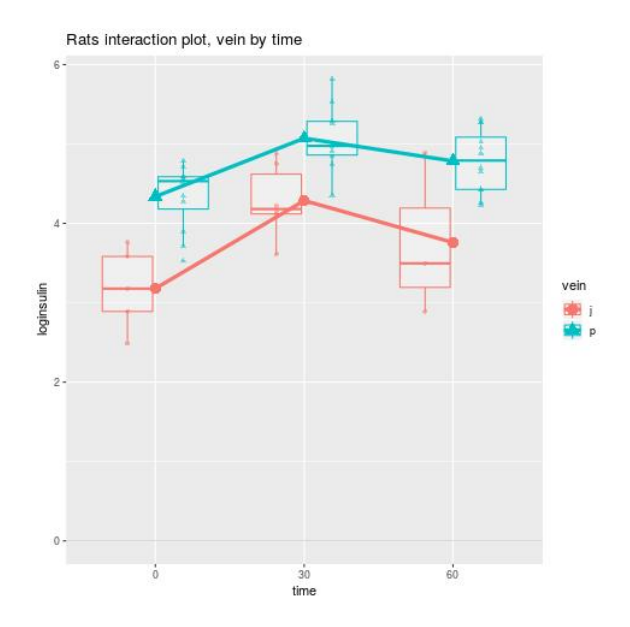

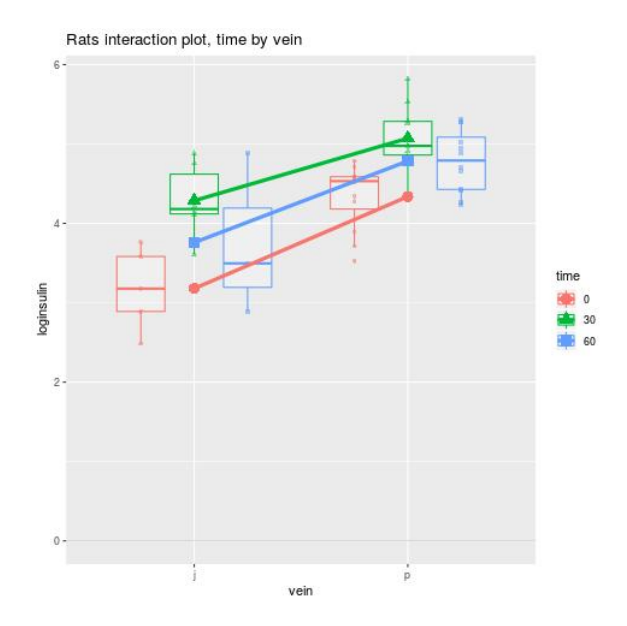

 $\triangleright$  The Ismeans (sometimes called adjusted means) for a single factor is an arithmetic average of cell means.

—– For example, the mean responses in the jugular vein at times 0, 30, and 60 are 3.18, 4.29, and 3.76, respectively.

—–The lsmeans for the jugular vein is thus

 $3.74 = (3.18 + 4.29 + 3.76)/3.$ 

—– This average gives equal weight to the 3 times even though the sample sizes at these times differ (5, 6, and 3).

- $\triangleright$  The means of 3.78 for the jugular is the average of the 14 jugular responses, ignoring time.
- If the cell sample sizes were equal, the Ismeans and means averages would agree.

Unbalanced, means and lsmeans don't match

- $>$  rat.mean.t  $\leq$  ddply(rat, .(time), summarise, m = mean(login
- > rat.mean.t

time m

- 1 0 3.997460
- 2 30 4.777822
- 3 60 4.580186

> lsmeans(lm.i.t.v.tv, list(pairwise ~ time), adjust = "bonferroni") NOTE: Results may be misleading due to involvement in interact \$'lsmeans of time'

time lsmean SE df lower.CL upper.CL 0 3.758920 0.1258994 42 3.504845 4.012996 30 4.679619 0.1221403 42 4.433130 4.926108 60 4.272270 0.1526754 42 3.964158 4.580381

Results are averaged over the levels of: vein

> rat.mean.v

vein m

- 1 j 3.778293
- 2 p 4.712019

 $>$  # compare jugular mean above (3.778) with the lsmeans aver  $>$  (3.179610 + 4.286804 + 3.759076)/3

[1] 3.74183

 $>$  lsmeans(lm.i.t.v.tv, list(pairwise  $\tilde{ }$  vein), adjust = "bonfer NOTE: Results may be misleading due to involvement in interact \$'lsmeans of vein'

vein lsmean SE df lower.CL upper.CL j 3.741830 0.13192664 42 3.475592 4.008069

p 4.732042 0.08142689 42 4.567716 4.896369

- > # unbalanced, but highest-order interaction cell means will
- $>$  rat.mean.tv  $\leq$  ddply(rat, .(time,vein), summarise, m = mean
- > rat.mean.tv
- time vein m
- 1 0 j 3.179610
- 2 0 p 4.338230
- 3 30 j 4.286804
- 4 30 p 5.072433
- 5 60 j 3.759076
- 6 60 p 4.785463

> lsmeans(lm.i.t.v.tv, list(pairwise  $\tilde{ }$  time | vein), adjust = \$'lsmeans of time | vein'  $vein = i$ :

time lsmean SE df lower.CL upper.CL 0 3.179610 0.2115533 42 2.752678 3.606542 30 4.286804 0.1931208 42 3.897071 4.676538 60 3.759076 0.2731141 42 3.207910 4.310243

 $vein = p$ :

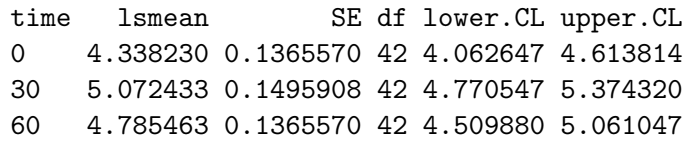

Recall interaction model

```
> # interaction model
> lm.i.t.v.tv <- lm(loginsulin ~ time*vein, data = rat
+ , contrasts = list(time = contr.sum, vein = contr.sum))
> Anova(lm.i.t.v.tv, type=3)
Anova Table (Type III tests)
```
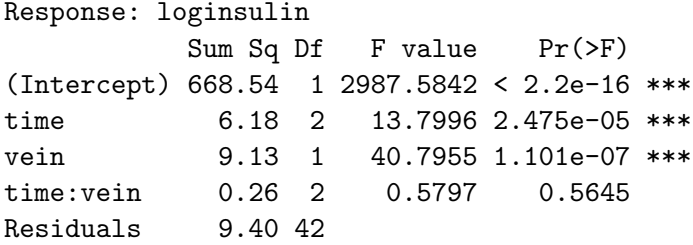

## Diagnostic plots

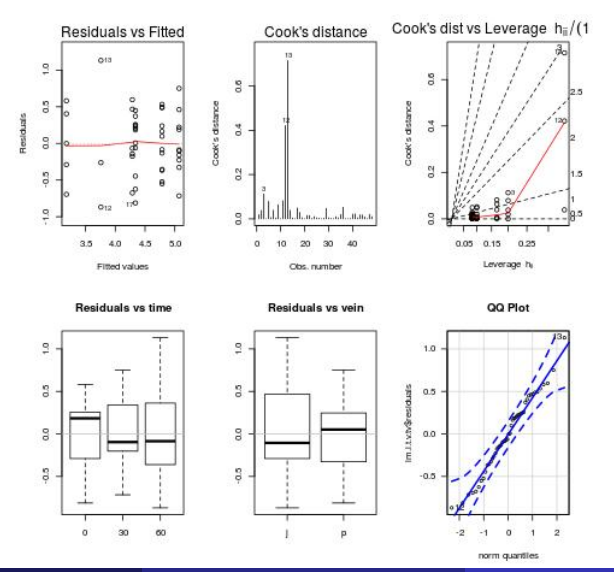

Chapters 5: Paired Experiments and Randor [Stat 428/528: Advanced Data Analysis 2](#page-0-0) March 5, 2019 130 / 141

Diagnostic plots of the interaction model show the following features

- $\triangleright$  The normal quantile plot shows a rough straight line, suggesting the residuals are normal.
- $\triangleright$  The residuals vs the fitted (predicted) values show a random pattern.
- $\triangleright$  The plot of the Cooks distances indicate a few influential observations, but none of them are greater than 1.
- $\triangleright$  Normality assumption and constant variance assumption seem not violated.

Main effects model, removing non-significant interaction term

```
> lm.i.t.v <- lm(loginsulin ~ time+vein, data = rat
+ , contrasts = list(time = contr.sum,
vein = contr.sum()> library(car)
Loading required package: carData
> Anova(lm.i.t.v, type=3)
Anova Table (Type III tests)
Response: loginsulin
           Sum Sq Df F value Pr(>F)
(Intarrant) 708.02 1 3225.641 < 2.2e-16 ***
```
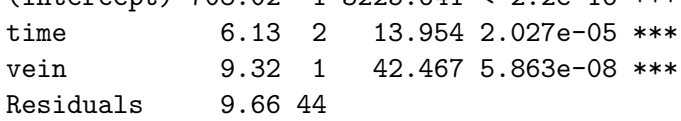

## Diagnostic plots, main effect model

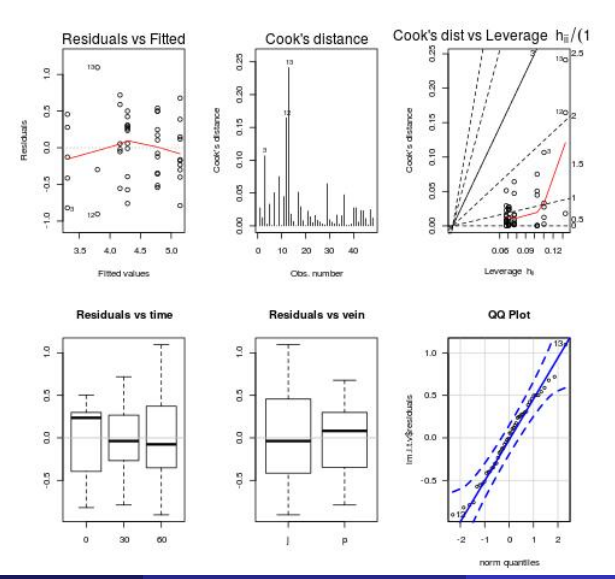

Chapters 5: Paired Experiments and Randor [Stat 428/528: Advanced Data Analysis 2](#page-0-0) March 5, 2019 133 / 141

Normality test and constant variance test

> shapiro.test(lm.i.t.v\$residuals)

Shapiro-Wilk normality test

data: lm.i.t.v\$residuals  $W = 0.98609$ , p-value = 0.8343

> library(lmtest)

> bptest(loginsulin ~ time+vein, data = rat,studentize=FALSE)

Breusch-Pagan test

data: loginsulin  $\tilde{ }$  time + vein BP =  $4.5673$ , df =  $3$ , p-value =  $0.2064$  Diagnostic plots of the main effect model show the following features

- $\triangleright$  The normal quantile plot shows a rough straight line, suggesting the residuals are normal.
- $\triangleright$  The residuals vs the fitted (predicted) values show a random pattern.
- $\triangleright$  The plot of the Cooks distances indicate a few influential observations, but none of them are greater than 1.
- $\triangleright$  Normality assumption and constant variance assumption seem not violated.

## Multiple comparison: unbalanced case, use lsmeans

- > ### comparing lsmeans (unbalanced)
- > library(lsmeans)
- > ## compare levels of one factor at each level of

another factor separately

- > # comapre different time levels
- $>$  lsmeans(lm.i.t.v, list(pairwise  $\tilde{ }$  time), adjust = "bonferrom \$'lsmeans of time'

time lsmean SE df lower.CL upper.CL

- 0 3.795422 0.1177832 44 3.558045 4.032798
- 30 4.655156 0.1186296 44 4.416074 4.894239
- 60 4.285787 0.1291284 44 4.025546 4.546029

Results are averaged over the levels of: vein Confidence level used: 0.95

## \$'pairwise differences of contrast' contrast estimate SE df t.ratio p.value  $0 - 30 -0.85973490.163641944 -5.254$  $0 - 60 -0.4903658$  0.1665707 44 -2.944 0.0155 30 - 60 0.3693690 0.1704300 44 2.167 0.1070

Results are averaged over the levels of: vein P value adjustment: bonferroni method for 3 tests > # comapre different vein levels > lsmeans(lm.i.t.v, list(pairwise ~ vein), adjust = "bonferroni") \$'lsmeans of vein' vein lsmean SE df lower.CL upper.CL j 3.754791 0.12659269 44 3.499660 4.009921

p 4.736119 0.08054872 44 4.573784 4.898455

Results are averaged over the levels of: time Confidence level used: 0.95

\$'pairwise differences of contrast' contrast estimate SE df t.ratio p.value  $j - p -0.9813288 0.1505883 44 -6.517 < .0001$ 

Results are averaged over the levels of: time

```
# compare different combinations if interaction is
 significant
lsmeans(lm.i.t.v.tv, list(pairwise ~ vein*time),
adjust = "bonferroni")
```
The multiple comparisons of the significant main factors show that

- $\triangleright$  The mean log insulin level in rats after a fixed dose of insulin was injected are not significantly different for time levels of 30 and 60, while mean log insulin level for time level 0 is significantly lower than those for time levels 30 and 60.
- $\triangleright$  The mean log insulin level in rats after a fixed dose of insulin was injected through jugular vein is significantly lower than that of the portal vein.

Use lsmeans and Type III SS regardless of whether the design is balanced.

 $\triangleright$  The F-statistics based on Type III SSs are appropriate for unbalanced two- factor designs because they test the same hypotheses that were considered in balanced designs.

—–That is, the Type III F -tests on the main effects check for equality in population means averaged over levels of the other factor. —–The Type III F -test for no interaction checks for parallel profiles.

- $\triangleright$  Given that the Type III F -tests for the main effects check for equal population cell means averaged over the levels of the other factor, multiple comparisons for main effects should be based on lsmeans.
- $\triangleright$  The Type I SS and F -tests and the multiple comparisons based on means should be ignored because they do not, in general, test meaningful hypotheses.